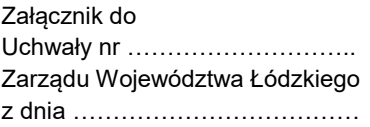

**Regulamin wyboru projektów w sposób konkurencyjny w ramach programu regionalnego Fundusze Europejskie dla Łódzkiego 2021-2027** 

# **Fundusze Europejskie**

**Fundusz: Europejski Fundusz Społeczny Plus**

**Priorytet 8.Fundusze europejskie dla edukacji i kadr w Łódzkiem**

**Działanie FELD.08.11 Usługi rozwojowe dla osób dorosłych**

**Numer naboru: FELD.08.11-IZ.00-001/23**

Łódź, dnia 9 lutego 2024 r.

Wersja 2.0

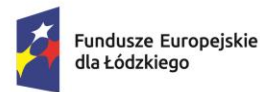

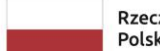

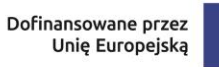

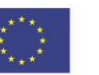

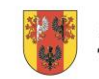

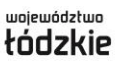

## **Spis treści**

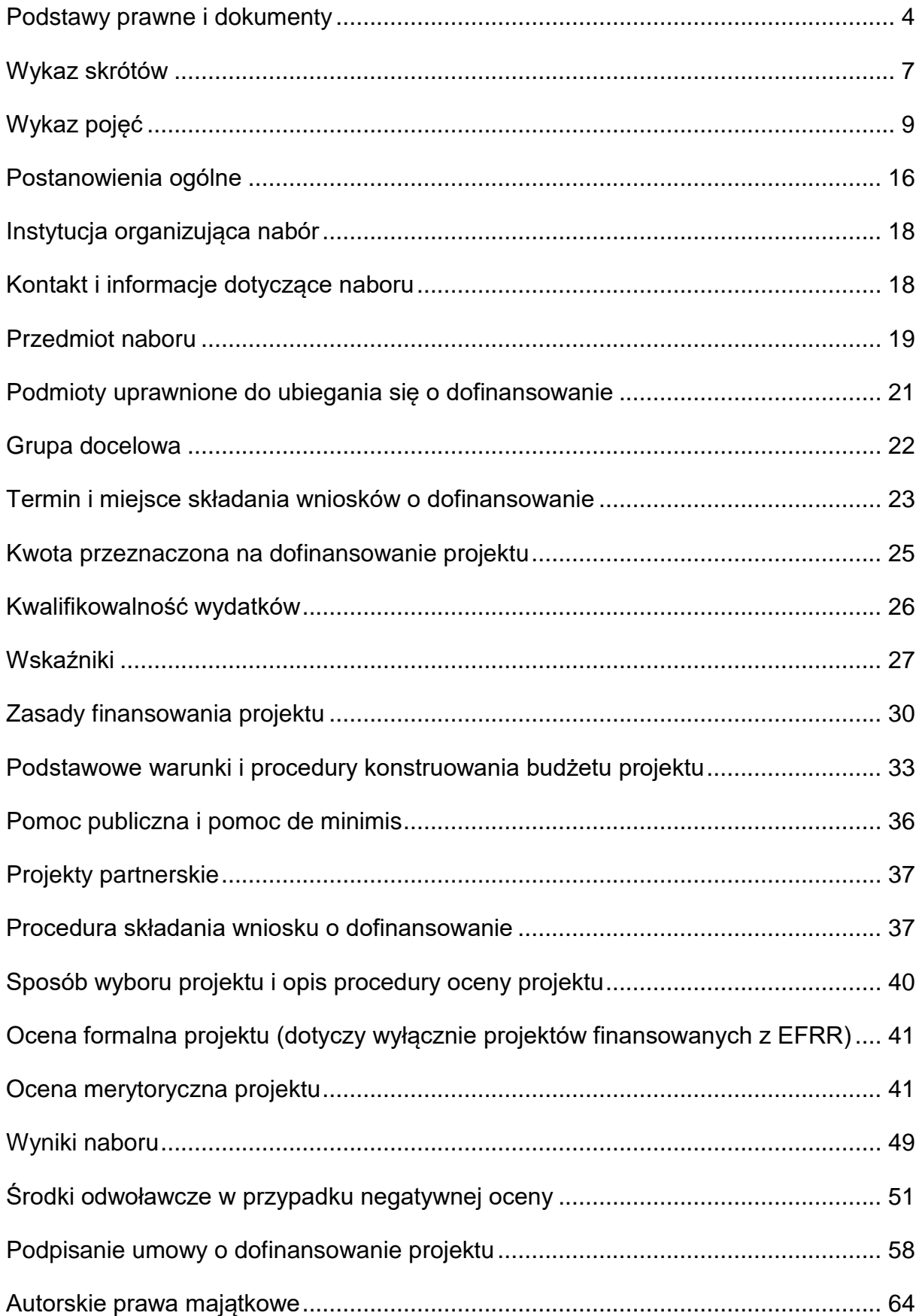

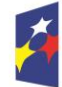

Dofinansowane przez<br>Unię Europejską

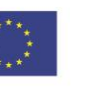

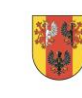

województwo<br>łódzkie

<span id="page-2-0"></span>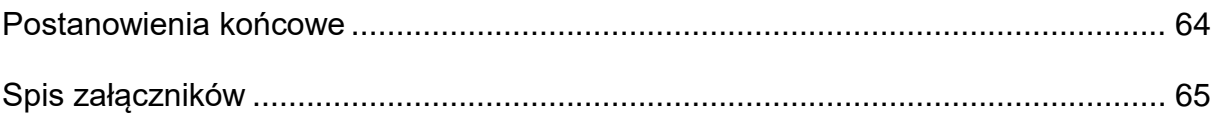

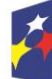

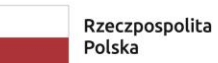

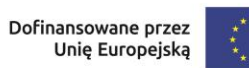

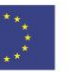

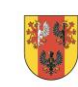

 $\mathbf{3}$ 

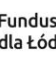

#### **Podstawy prawne i dokumenty**

Nabór jest organizowany w szczególności, w oparciu o następujące akty prawne:

**Uwaga – obowiązującą wersją wymienionych poniżej aktów prawnych i dokumentów jest wersja aktualna na dzień ogłoszenia naboru, chyba że coś innego wynika z powszechnie obowiązujących przepisów prawa, w szczególności z przepisów intertemporalnych.**

- a) Rozporządzenie Parlamentu Europejskiego i Rady (UE) nr 2021/1060 z dnia 24 czerwca 2021 r. ustanawiające wspólne przepisy dotyczące Europejskiego Funduszu Rozwoju Regionalnego, Europejskiego Funduszu Społecznego Plus, Funduszu Spójności, Funduszu na rzecz Sprawiedliwej Transformacji i Europejskiego Funduszu Morskiego, Rybackiego i Akwakultury, a także przepisy finansowe na potrzeby tych funduszy oraz na potrzeby Funduszu Azylu, Migracji i Integracji, Funduszu Bezpieczeństwa Wewnętrznego i Instrumentu Wsparcia Finansowego na rzecz Zarządzania Granicami i Polityki Wizowej, zwane dalej rozporządzeniem ogólnym, dalej rozporządzenie ogólne;
- b) Rozporządzenie Parlamentu Europejskiego i Rady (UE) nr 2021/1057 z dnia 24 czerwca 2021 r. ustanawiające Europejski Fundusz Społeczny Plus (EFS+) oraz uchylające rozporządzenie (UE) nr 1296/2013;
- c) Rozporządzenie Komisji (UE) nr 651/2014 z dnia 17 czerwca 2014 r. uznające niektóre rodzaje pomocy za zgodne z rynkiem wewnętrznym w zastosowaniu art. 107 i 108 Traktatu;
- d) Rozporządzenie Komisji (UE) 2023/1315 z dnia 23 czerwca 2023 r. zmieniające rozporządzenie (UE) nr 651/2014 uznające niektóre rodzaje pomocy za zgodne z rynkiem wewnętrznym w zastosowaniu art. 107 i 108 Traktatu oraz rozporządzenie (UE) 2022/2473 uznające niektóre kategorie pomocy udzielanej przedsiębiorstwom prowadzącym działalność w zakresie produkcji, przetwórstwa i wprowadzania do obrotu produktów rybołówstwa i akwakultury za zgodne z rynkiem wewnętrznym w zastosowaniu art. 107 i 108 Traktatu;
- e) Rozporządzenie Komisji (UE) nr 1407/2013 z dnia 18 grudnia 2013 r. w sprawie stosowania art. 107 i 108 Traktatu o funkcjonowaniu Unii Europejskiej do pomocy de minimis;

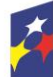

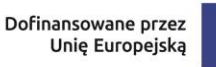

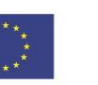

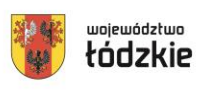

- f) Rozporządzenie Parlamentu Europejskiego i Rady (UE) 2016/679 z dnia 27 kwietnia 2016 r. w sprawie ochrony osób fizycznych w związku z przetwarzaniem danych osobowych i w sprawie swobodnego przepływu takich danych oraz uchylenia dyrektywy 95/46/WE (ogólne rozporządzenie o ochronie danych);
- g) Sprostowanie do Rozporządzenia Parlamentu Europejskiego i Rady (UE) 2016/679 z dnia 27 kwietnia 2016 r. w sprawie ochrony osób fizycznych w związku z przetwarzaniem danych osobowych w sprawie swobodnego przepływu takich danych oraz uchylenia dyrektywy 95/46/WE zwanego dalej "RODO";
- h) Rozporządzenie Ministra Funduszy i Polityki Regionalnej z dnia 20 grudnia 2022 r. w sprawie udzielania pomocy de minimis oraz pomocy publicznej w ramach programów finansowanych z Europejskiego Funduszu Społecznego Plus (EFS+) na lata 2021–2027;
- i) Rozporządzenie Ministra Funduszy i Polityki Regionalnej z dnia 21 września 2022 r. w sprawie zaliczek w ramach programów finansowanych z udziałem środków europejskich;
- j) Ustawę z dnia 28 kwietnia 2022 r. o zasadach realizacji zadań finansowanych ze środków europejskich w perspektywie finansowej 2021-2027, dalej ustawa wdrożeniowa;
- k) Ustawę z dnia 29 września 1994 r. o rachunkowości;
- l) Ustawę z dnia 6 marca 2018 r. Prawo przedsiębiorców
- m) Ustawę z dnia 10 maja 2018 r. o ochronie danych osobowych;
- n) Ustawy z dnia 24 kwietnia 2003 r. o działalności pożytku publicznego i wolontariacie;
- o) Ustawę z dnia 27 sierpnia 2009 r. o finansach publicznych;
- p) Ustawę z dnia 26 lipca 1991 r. o podatku dochodowym od osób fizycznych;
- q) Ustawę z dnia 11 marca 2004 r. o podatku od towarów i usług;
- r) Ustawę z dnia 23 kwietnia 1964 r. Kodeks cywilny;

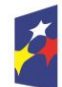

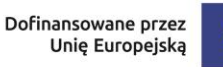

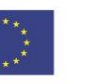

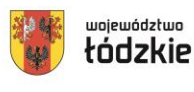

- s) Ustawę z dnia 14 czerwca 1960 r. Kodeks postępowania administracyjnego;
- t) Ustawę z dnia 11 września 2019 r. Prawo zamówień publicznych;
- u) Ustawę z dnia 22 grudnia 2015 r. o Zintegrowanym Systemie Kwalifikacji;
- v) Ustawę z dnia 27 sierpnia 1997 r. o rehabilitacji zawodowej i społecznej oraz zatrudnianiu osób niepełnosprawnych;
- w) Ustawę z dnia 15 czerwca 2012 r. o skutkach powierzania wykonywania pracy cudzoziemcom przebywającym wbrew przepisom na terytorium Rzeczpospolitej Polskiej;
- x) Ustawę z dnia 28 października 2002 r. o odpowiedzialności podmiotów zbiorowych za czyny zabronione pod groźbą kary;
- y) Ustawę z dnia 4 lutego 1994 r. o prawie autorskim i prawach pokrewnych;
- z) Program regionalny Fundusze Europejskie dla Łódzkiego 2021-2027 przyjęty decyzją Komisji Europejskiej z dnia 5 grudnia 2022 r., zatwierdzony Uchwałą ZWŁ nr 1119/22 z dnia 28.12.2022, dalej FEŁ2027;
- aa)Szczegółowy Opis Priorytetów programu regionalnego Fundusze Europejskie dla Łódzkiego 2021-2027;
- bb)Wytyczne Ministra Funduszy i Polityki Regionalnej dotyczące wyboru projektów na lata 2021-2027;
- cc) Wytyczne Ministra Funduszy i Polityki Regionalnej dotyczące kwalifikowalności wydatków na lata 2021-2027; dalej wytyczne kwalifikowalności;
- dd)Wytyczne Ministra Funduszy i Polityki Regionalnej dotyczące realizacji zasad równościowych w ramach funduszy unijnych na lata 2021-2027;
- ee)Wytyczne Ministra Funduszy i Polityki Regionalnej dotyczące monitorowania postępu rzeczowego realizacji programów na lata 2021-2027;
- ff) Wytyczne Ministra Funduszy i Polityki Regionalnej dotyczące realizacji projektów z udziałem środków Europejskiego Funduszu Społecznego Plus w regionalnych programach na lata 2021-2027;

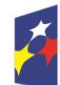

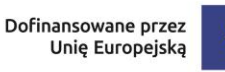

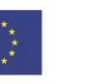

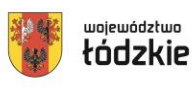

- gg)Wytyczne Ministra Funduszy i Polityki Regionalnej dotyczące realizacji zasady partnerstwa na lata 2021-2027;
- hh)Wytyczne Ministra Funduszy i Polityki Regionalnej dotyczące warunków gromadzenia i przekazywania danych w postaci elektronicznej na lata 2021- 2027;
- ii) Wytyczne dotyczące zapewnienia poszanowania Karty praw podstawowych Unii Europejskiej przy wdrażaniu europejskich funduszy strukturalnych i inwestycyjnych.

Powyższe dokumenty dostępne są na stronach internetowych: [www.funduszeeuropejskie.gov.pl](http://www.funduszeeuropejskie.gov.pl/) i [www.funduszeue.lodzkie.pl.](http://www.funduszeue.lodzkie.pl/)

#### <span id="page-6-0"></span>**Wykaz skrótów**

**BK2021** – Baza Konkurencyjności – strona internetowa prowadzona przez ministra właściwego do spraw rozwoju regionalnego przeznaczona do zamieszczania zapytań ofertowych zgodnie z zasadą konkurencyjności [\(https://bazakonkurencyjnosci.funduszeeuropejskie.gov.pl/\)](https://bazakonkurencyjnosci.funduszeeuropejskie.gov.pl/);

**BUR** – Baza Usług Rozwojowych- internetowy rejestr usług rozwojowych prowadzony w formie systemu teleinformatycznego przez Administratora BUR;

**CST2021** – centralny system teleinformatyczny wspierający realizację programów operacyjnych i projektów współfinansowanych z Funduszy Europejskich 2021-2027;

**DFEŁ** – Departament Fundusze Europejskie dla Łódzkiego 2027;

**DNSH** – (ang. Do No Significant Harm **-** "nie czyń poważnych szkód") - zasada horyzontalna UE, której istotą jest niewspieranie ani nieprowadzenie działalności gospodarczej, która czyni znaczące szkody dla któregokolwiek z następujących celów środowiskowych:

- łagodzenie zmian klimatu,
- adaptacja do zmian klimatu,

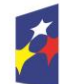

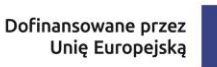

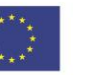

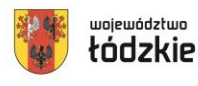

- odpowiednie użytkowanie i ochrona zasobów wodnych i morskich,
- gospodarka o obiegu zamkniętym, w tym zapobieganie powstawaniu odpadów i recykling,
- zapobieganie i kontrola zanieczyszczeń powietrza, wody lub ziemi,
- ochrona i odtwarzanie bioróżnorodności i ekosystemów;

**EFS+** – Europejski Fundusz Społeczny Plus;

**FEŁ2027** – program regionalny Fundusze Europejskie dla Łódzkiego 2021-2027;

**ION** – Instytucja Organizująca Nabór;

**IZ FEŁ2027** – Instytucja Zarządzająca programem regionalnym Fundusze Europejskie dla Łódzkiego 2021-2027;

**JST** – Jednostka samorządu terytorialnego;

**KE** – Komisja Europejska;

**KM FEŁ2027** – Komitet Monitorujący program regionalny Fundusze Europejskie dla Łódzkiego 2021-2027;

**KOM** - Karta Oceny Merytorycznej wniosku o dofinansowanie projektu wybieranego w sposób konkurencyjny z EFS+ w ramach FEŁ2027;

**KOKP** - Karta oceny ogólnego kryterium podsumowującego;

**KOP** – Komisja Oceny Projektów;

**KPA** – ustawa z dnia 14 czerwca 1960 r. – Kodeks postępowania administracyjnego;

**LWK 2021 dla EFS+** – Lista Wskaźników Kluczowych na lata 2021-2027 dla EFS+; o której mowa w art. 28 ust. 2 ustawy wdrożeniowej;

**OWES** – ośrodek wsparcia ekonomii społecznej, o którym mowa w art. 36 ust.1 ustawy z dnia 5 sierpnia 2022 r. o ekonomii społecznej;

**PES** – podmiot ekonomii społecznej, o którym mowa w art. 2 pkt 5 ustawy z dnia 5 sierpnia 2022 r. o ekonomii społecznej;

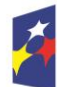

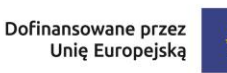

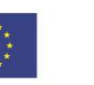

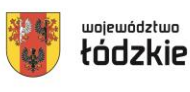

**PSF** – podmiotowy system finansowania, system dystrybucji przez Operatora środków EFS+ przeznaczonych na wspieranie rozwoju umiejętności/kompetencji/kwalifikacji pracodawców i ich pracowników w województwie łódzkim, oparty na podejściu popytowym z wykorzystaniem systemu bonowego i BUR.

**SL2021 projekty** – aplikacja Centralnego systemu teleinformatycznego do obsługi procesu realizacji projektów, w tym gromadzenia i przesyłania danych dotyczących wniosków o płatność, o której mowa w Wytycznych dotyczących warunków gromadzenia i przekazywania danych w postaci elektronicznej na lata 2021-2027;

**SOWA EFS** – System Obsługi Wniosków Aplikacyjnych EFS – to aplikacja wspierająca procesy ubiegania się o środki pochodzące z Europejskiego Funduszu Społecznego Plus;

**SZOP** – Szczegółowy Opis Priorytetów programu regionalnego FEŁ2027;

**UE** – Unia Europejska;

**UMWŁ** – Urząd Marszałkowski Województwa Łódzkiego;

# <span id="page-8-0"></span>**Wykaz pojęć**

**beneficjent** – podmiot, o którym mowa w art. 2 pkt 9 rozporządzenia ogólnego;

**cross-financing** – zgodnie z art. 25 ust. 2 rozporządzenia ogólnego to możliwość finansowania z EFRR i EFS+ w komplementarny sposób działań, które kwalifikują się do wsparcia z tego drugiego Funduszu w oparciu o zasady kwalifikowalności mające zastosowanie do tego Funduszu, pod warunkiem że koszty takie są konieczne do celów wdrażania;

**dofinansowanie** – finansowanie, o którym mowa w art. 2 pkt 3 ustawy wdrożeniowej;

**dostawca usług (podmiot świadczący usługi rozwojowe)** – przedsiębiorca lub instytucja, która świadczy usługi rozwojowe i dokonuje rejestracji w BUR za pomocą Karty Dostawcy usług w trybie określonym w regulaminie BUR;

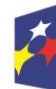

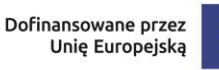

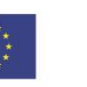

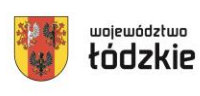

województwo

**ekspert** – osoba, o której mowa w rozdziale 17 ustawy wdrożeniowej;

**finansowanie UE** – dofinansowanie, o którym mowa w art. 2 pkt 4 ustawy wdrożeniowej;

**Instytucja Zarządzająca** – instytucja, o której mowa w art. 2 pkt 12 ustawy wdrożeniowej;

**karta podmiotu** – formularz, który stanowi załącznik do regulaminu BUR, określający zakres informacji wynikających z rozporządzenia Ministra Rozwoju i Finansów z dnia 29 sierpnia 2017 r. w sprawie rejestru podmiotów świadczących usługi rozwojowe, które przedstawia podmiot ubiegający się o wpis do BUR, zatwierdzony przez ministra właściwego do spraw rozwoju regionalnego oraz dostępny na stronie www.uslugirozwojowe.parp.gov.pl;

**karta usługi** – formularz, który stanowi załącznik do regulaminu BUR, określający zakres informacji umożliwiających zarejestrowanie danej usługi rozwojowej w BUR, zatwierdzony przez ministra właściwego do spraw rozwoju regionalnego oraz dostępny na stronie www.uslugirozwojowe.parp.gov.pl;

**Komitet Monitorujący** – komitet, o którym mowa w art. 38 rozporządzenia ogólnego;

**Komisja Oceny Projektów** – komisja, o której mowa w art. 53 ustawy wdrożeniowej;

**kompetencje** – wyodrębnione zestawy efektów uczenia się / kształcenia, które zostały sprawdzone w procesie walidacji w sposób zgodny z wymaganiami ustalonymi dla danej kompetencji, odnoszącymi się w szczególności do składających się na nią efektów uczenia się.

Fakt nabycia kompetencji jest weryfikowany w ramach następujących etapów:

a) ETAP I – Zakres – zdefiniowanie w ramach wniosku o dofinansowanie (w przypadku projektów) lub usługi (w przypadku Podmiotowego Systemu Finansowania) grupy docelowej do objęcia wsparciem oraz zakresu tematycznego wsparcia, który będzie poddany ocenie,

b) ETAP II – Wzorzec – określony przed rozpoczęciem form wsparcia i zrealizowany w projekcie/usłudze standard wymagań, tj. efektów uczenia się, które osiągną uczestnicy w wyniku przeprowadzonych działań (wraz z informacjami o kryteriach i

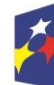

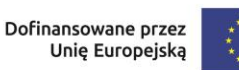

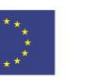

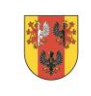

województwo

metodach weryfikacji tych efektów). Sposób (miejsce) definiowania informacji wymaganych w etapie II powinien zostać określony przez instytucję organizującą konkurs/przeprowadzającą nabór projektów,

c) ETAP III – Ocena – przeprowadzenie weryfikacji na podstawie kryteriów opisanych we wzorcu (etap II) po zakończeniu wsparcia udzielonego danej osobie, przy zachowaniu rozdzielności funkcji pomiędzy procesem kształcenia i walidacji (np. walidacja jest prowadzona przez zewnętrzny podmiot w stosunku do instytucji szkoleniowej lub w jednej instytucji szkoleniowej proces walidacji jest prowadzony przez inną osobę aniżeli proces kształcenia),

d) ETAP IV – Porównanie – porównanie uzyskanych wyników etapu III (ocena) z przyjętymi wymaganiami (określonymi na etapie II efektami uczenia się) po zakończeniu wsparcia udzielanego danej osobie. Nabycie kompetencji potwierdzone jest uzyskaniem dokumentu zawierającego wyszczególnione efekty uczenia się odnoszące się do nabytej kompetencji.

Przez efekty uczenia się należy rozumieć wiedzę, umiejętności oraz kompetencje społeczne nabyte w edukacji formalnej, edukacji pozaformalnej lub poprzez uczenie się nieformalne, zgodne z ustalonymi dla danej kwalifikacji lub kompetencji wymaganiami.

**kwalifikacja –** zestaw efektów uczenia się w zakresie wiedzy, umiejętności oraz kompetencji społecznych nabytych w drodze edukacji formalnej, edukacji pozaformalnej lub poprzez uczenie się nieformalne, zgodnych z ustalonymi dla danej kwalifikacji wymaganiami, których osiągnięcie zostało sprawdzone w walidacji oraz formalnie potwierdzone przez instytucję uprawnioną do certyfikowania; **kryteria wyboru projektów** – kryteria umożliwiające ocenę projektu, zatwierdzone przez komitet monitorujący, o którym mowa w art. 38 rozporządzenia ogólnego;

**mechanizm racjonalnych usprawnień** – oznacza możliwość sfinansowania specyficznych działań dostosowawczych, uruchamianych wraz z pojawieniem się w projekcie realizowanym w ramach polityki spójności osoby z niepełnosprawnością (w charakterze uczestnika/uczestniczki lub personelu projektu). Racjonalne usprawnienie oznacza konieczne i odpowiednie zmiany oraz dostosowania,

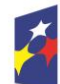

Fundusze Europejskie dla Łódzkiego

Dofinansowane przez Unię Europejską

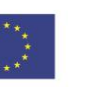

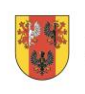

11

województwo

nienakładające nieproporcjonalnego lub nadmiernego obciążenia, jeśli jest to potrzebne w konkretnym przypadku;

**operator** - oznacza to podmiot odpowiedzialny za realizację projektu Podmiotowego Systemu Finansowania i dystrybucję wsparcia na rzecz uczestników, w tym w szczególności za ich rekrutację do projektu, pomoc w wyborze odpowiedniej usługi rozwojowej oraz za zawieranie i rozliczanie zawartych umów wsparcia;

**osoba pracująca** – zgodnie z definicją zawartą w Wytycznych dotyczących realizacji projektów z udziałem środków Europejskiego Funduszu Społecznego Plus w regionalnych programach na lata 2021-2027;

**osoba z niepełnosprawnością** – zgodnie z Wytycznymi dotyczącymi realizacji projektów z udziałem środków Europejskiego Funduszu Społecznego Plus w regionalnych programach na lata 2021-2027;

**partner** – podmiot w rozumieniu art. 39 ustawy wdrożeniowej, który jest wymieniony w zatwierdzonym wniosku o dofinansowanie projektu, realizujący wspólnie z beneficjentem (i ewentualnie innymi partnerami) projekt na warunkach określonych w umowie o dofinansowanie projektu i porozumieniu albo umowie o partnerstwie i wnoszący do projektu zasoby ludzkie, organizacyjne, techniczne lub finansowe, bez którego realizacja projektu nie byłaby możliwa. Jest to podmiot, który ma prawo do ponoszenia wydatków na równi z beneficjentem, chyba że z treści Wytycznych dotyczących kwalifikowalności wynika, że chodzi o beneficjenta jako stronę umowy o dofinansowanie projektu;

**podejście popytowe** - mechanizm dystrybucji środków EFS+ dający możliwość dokonania samodzielnego wyboru usług rozwojowych przez użytkownika oraz odpowiadający na indywidualne potrzeby rozwojowe danego użytkownika;

**portal** – portal internetowy, o którym mowa w art. 46 lit. b rozporządzenia ogólnego;

**postępowanie** – postępowanie w zakresie wyboru projektów obejmujące nabór i ocenę wniosków o dofinansowanie oraz rozstrzygnięcia w zakresie przyznania dofinansowania;

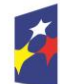

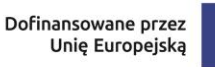

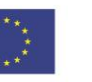

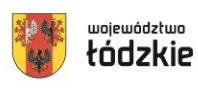

**pracodawca** - oznacza to jednostkę organizacyjną, chociażby nie posiadała osobowości prawnej, a także osobę fizyczną, jeżeli zatrudniają one co najmniej jednego pracownika– zgodnie z art. 3 Kodeksu Pracy;

**pracownik przedsiębiorstwa** – oznacza personel, o którym mowa w art. 5 załącznika I do rozporządzenia Komisji (UE) nr 651/2014 z dnia 17 czerwca 2014 r. uznającego niektóre rodzaje pomocy za zgodne z rynkiem wewnętrznym w zastosowaniu art.107 i 108 Traktatu (Dz. Urz. UE L 187 z 26.06.2014, str. 1, z późn. zm.), przez który należy rozumieć:

a) pracownika w rozumieniu art. 2 ustawy z dnia 26 czerwca 1974 r. – Kodeks pracy;<sup>1</sup>

b) osobę wykonującą pracę na podstawie umowy agencyjnej, umowy zlecenia lub innej umowy o świadczenie usług, do której zgodnie z ustawą z dnia 23 kwietnia 1964 r. – Kodeks cywilny stosuje się przepisy dotyczące zlecenia albo umowy o dzieło, jeżeli umowę taką zawarła ta osoba z pracodawcą, z którym pozostaje w stosunku pracy, lub jeżeli w ramach takiej umowy wykonuje ona pracę na rzecz pracodawcy, z którym pozostaje w stosunku pracy,

c) właściciela, pełniącego funkcje kierownicze,

d) wspólnika, w tym partnera prowadzącego regularną działalność w przedsiębiorstwie i czerpiącego z niego korzyści finansowe;

**program** – krajowy program, o którym mowa w art. 2 pkt 15 ustawy wdrożeniowej lub program regionalny, o którym mowa w art. 2 pkt 23 ustawy wdrożeniowej;

**projekt** – przedsięwzięcie, o którym mowa w art. 2 pkt 22 ustawy wdrożeniowej;

**projekt ukończony** – projekt, który został fizycznie ukończony (w przypadku robót budowlanych) lub w pełni zrealizowany przed przedłożeniem wniosku o dofinansowanie w ramach naboru, niezależnie od tego czy wszystkie dotyczące tego projektu płatności zostały dokonane przez Beneficjenta. Przez projekt fizycznie ukończony lub w pełni wdrożony należy rozumieć projekt, dla którego przed dniem

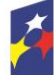

 $\overline{\phantom{a}}$ 

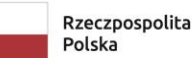

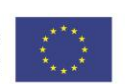

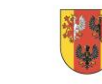

województwo

<sup>1</sup> *Za kwalifikowalne w projekcie PSF uznaje się osoby zatrudnione na podstawie umowy o pracę w wymiarze minimum ½ etatu*

złożenia wniosku o dofinansowanie projektu nastąpił odbiór ostatnich robót, dostaw lub usług przewidzianych do realizacji w jego zakresie rzeczowym;

**racjonalne usprawnienia** – zgodnie z Wytycznymi dotyczącymi realizacji zasad równościowych w ramach funduszy unijnych na lata 2021-2027;

**regulamin** – regulamin wyboru projektów, o którym mowa w art. 51 ustawy wdrożeniowej;

**regulamin BUR** - dokument określający zasady oraz warunki funkcjonowania BUR oraz prawa i obowiązki użytkowników BUR zatwierdzony przez ministra właściwego do spraw rozwoju regionalnego oraz dostępny na stronie www.uslugirozwojowe.parp.gov.pl.;

**standard minimum** to narzędzie używane do oceny realizacji zasady równości kobiet i mężczyzn w ramach projektów współfinansowanych z EFS+. Narzędzie to obejmuje pięć zagadnień i pomaga ocenić, czy wnioskodawca uwzględnił kwestie równościowe w ramach analizy potrzeb w projekcie, zaplanowanych działań, wskaźników lub w ramach działań prowadzonych na rzecz zespołu projektowego. Standard minimum wraz z instrukcją stanowi załącznik nr 1 do Wytycznych dotyczących realizacji zasad równościowych w ramach funduszy unijnych na lata 2021-2027;

**system teleinformatyczny** – system, o którym mowa w art. 2 pkt 29 ustawy wdrożeniowej, w tym centralny system teleinformatyczny;

**system Oceny Usług Rozwojowych** – dokument, który stanowi załącznik do regulaminu BUR, określający zasady dokonywania oceny usług rozwojowych przez przedsiębiorstwo, pracowników oraz podmioty świadczące usługi rozwojowe, zatwierdzony przez ministra właściwego do spraw rozwoju regionalnego oraz dostępny na stronie www.uslugirozwojowe.parp.gov.pl;

**Szczegółowy Opis Priorytetów** – Szczegółowy Opis Priorytetów programu FEŁ2027, dokument przygotowany i przyjęty przez Instytucję Zarządzającą programem regionalnym FEŁ2027, określający w szczególności zakres działań realizowanych w ramach poszczególnych priorytetów programu. SZOP jest przygotowywany w wersji elektronicznej w CST2021, w module eSzop;

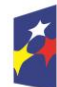

Dofinansowane przez Unię Europejską

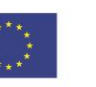

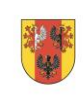

14

województwo

**umowa o dofinansowanie projektu** – umowa, o której mowa w art. 2 pkt 32 lit. a i b ustawy wdrożeniowej;

**usługa rozwojowa** - zgodnie z Wytycznymi dotyczącymi realizacji projektów z udziałem środków Europejskiego Funduszu Społecznego Plus w regionalnych programach na lata 2021-2027;**właściwa instytucja** – IZ/IP, której zostały powierzone określone zadania związane z wyborem projektów w ramach programu;

**wniosek** – wniosek o dofinansowanie projektu, w którym zawarte są informacje na temat wnioskodawcy oraz opis projektu, na podstawie, których dokonuje się oceny spełniania przez ten projekt kryteriów wyboru projektów;

**wnioskodawca** – podmiot, który złożył wniosek o dofinansowanie, o którym mowa w art. 2 pkt 34 ustawy wdrożeniowej;

**wytyczne** – instrument prawny, o którym mowa w art. 2 pkt 38 ustawy wdrożeniowej.

**zielone kwalifikacje** – oznacza umiejętności i wiedzę w zakresie zielonej gospodarki i gospodarki o obiegu zamkniętym, w szczególności czystszych technologii służących osiągnięciu zerowego poziomu emisji zanieczyszczeń i transformacji cyfrowej;

**zielona gospodarka** – gospodarka niskoemisyjna, efektywnie wykorzystująca zasoby naturalne, zapewniająca rozwój społeczny. W zielonej gospodarce wzrost dochodów i zatrudnienia jest osiągany przez publiczne i prywatne inwestycje zmniejszające emisje zanieczyszczeń, zwiększające efektywność wykorzystania energii i zasobów, zapobiegające utracie bioróżnorodności i zachowanie zdolności usług ekosystemów;

**zintegrowany system kwalifikacji** – wyodrębniona część Krajowego Systemu Kwalifikacji, w której obowiązują określone w ustawie standardy opisywania kwalifikacji oraz przypisywania poziomu Polskiej Ramy Kwalifikacji do kwalifikacji, zasady włączania kwalifikacji do Zintegrowanego Systemu Kwalifikacji i ich ewidencjonowania w Zintegrowanym Rejestrze Kwalifikacji, a także zasady i standardy certyfikowania kwalifikacii oraz zapewniania jakości nadawania kwalifikacji;

**zintegrowany rejestr kwalifikacji** – rejestr publiczny, prowadzony w systemie teleinformatycznym, który gromadzi informacje o wszystkich kwalifikacjach

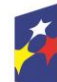

Fundusze Europejskie dla Łódzkiego

Rzeczpospolita Polska

Dofinansowane przez Unię Europejską

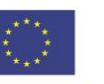

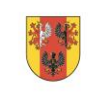

15

województwo

włączonych do Zintegrowanego Systemu Kwalifikacji (ZSK), niezależnie od innych istniejących w Polsce rejestrów i spisów tworzonych na potrzeby poszczególnych resortów, branż, środowisk i instytucji.

# **§ 1**

#### <span id="page-15-0"></span>**Postanowienia ogólne**

- 1) W przypadku kolizji pomiędzy przepisami prawaa Regulaminem stosuje się przepisy prawa. W przypadku ewentualnej kolizji prawa unijnego z prawem krajowym, przepisy prawa unijnego stosuje się wprost.
- 2) W przypadku kolizji pomiędzy postanowieniami Wytycznych a programem regionalnym Fundusze Europejskie dla Łódzkiego 2021-2027, stosuje się zapisy FEŁ2027.
- 3) Stosownie do art. 59 ustawy wdrożeniowej do postępowania w zakresie wyboru projektów do dofinansowania na podstawie ustawy nie stosuje się przepisów KPA, z wyjątkiem art. 24 i art. 57 § 1-4, chyba, że ustawa stanowi inaczej.
- 4) ION przeprowadza postępowanie w zakresie wyboru projektów do dofinansowania w sposób przejrzysty, rzetelny i bezstronny, zapewniając równy dostęp do informacji o warunkach i sposobie wyboru projektów do dofinansowania oraz równe traktowanie wnioskodawców.
- 5) Zgodnie z art. 48 ustawy wdrożeniowej dokumenty i informacje wytworzone lub przygotowane w związku z oceną dokumentów i informacji przedstawianych przez wnioskodawców nie podlegają, do czasu zakończenia postępowania w zakresie wyboru projektów do dofinansowania, udostępnieniu w trybie przepisów ustawy z dnia 6 września 2001 r. o dostępie do informacji publicznej oraz ustawy z dnia 3 października 2008 r. o udostępnianiu informacji o środowisku i jego ochronie, udziale społeczeństwa w ochronie środowiska oraz o ocenach oddziaływania na środowisko.
- 6) Zgodnie z art. 48 ustawy wdrożeniowej dokumenty i informacje przedstawione przez wnioskodawców nie podlegają udostępnieniu przez właściwą instytucję w

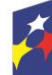

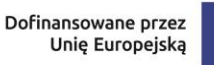

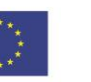

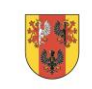

województwo

trybie przepisów ustawy z dnia 6 września 2001 r. o dostępie do informacji publicznej oraz ustawy z dnia 3 października 2008 r. o udostępnianiu informacji o środowisku i jego ochronie, udziale społeczeństwa w ochronie środowiska oraz o ocenach oddziaływania na środowisko.

- 7) Przystąpienie do naboru jest równoznaczne z akceptacją przez wnioskodawcę postanowień Regulaminu , w tym wyrażenia zgody na:
	- a) udostępnienia wniosku o dofinansowanie podmiotom dokonującym oceny lub kontroli,
	- b) udzielania informacji na potrzeby ewaluacji przeprowadzanych przez IZ FEŁ2027 lub inną uprawnioną instytucję lub jednostkę organizacyjną,
	- c) udostępnienia wniosku o dofinansowanie podmiotom dokonującym ewaluacji, z zastrzeżeniem ochrony informacji w nim zawartych.

Przystąpienie do naboru oznacza także, że Wnioskodawca zobowiązuje się, że na każdym jego etapie, przed podpisaniem umowy o dofinansowanie, zawiadomi IZ FEŁ2027 o każdej zmianie okoliczności faktycznych i prawnych we wniosku o dofinansowanie projektu, mających wpływ na ocenę projektu. ION zastrzega sobie prawo do wprowadzania zmian w Regulaminie w trakcie trwania naboru do czasu jego rozstrzygnięcia, z zastrzeżeniem zmian skutkujących nierównym traktowaniem wnioskodawców, chyba że konieczność wprowadzenia tych zmian wynika z przepisów powszechnie obowiązującego prawa. W przypadku zmian w Regulaminie informacja o ich wprowadzeniu, aktualna treść Regulaminu, uzasadnienie oraz termin, od którego obowiązuje nowy Regulamin, ION zamieszcza na stronie internetowej Funduszy Europejskich dla Łódzkiego na lata 2021-2027 funduszeue.lodzkie.pl oraz na portalu.

- 8) W przypadku zmiany Regulaminu ION niezwłocznie i indywidualnie informuje o niej każdego wnioskodawcę, który w ramach trwającego naboru złożył już wniosek o dofinansowanie.
- 9) ION zastrzega możliwość unieważnienia ogłoszonego naboru, jeżeli:

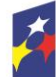

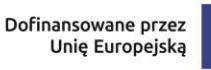

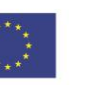

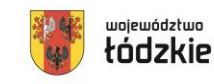

- a) w terminie składania wniosków o dofinansowanie projektu nie złożono żadnego wniosku lub
- b) wystąpiła istotna zmiana okoliczności powodująca, że wybór projektów do dofinansowania nie leży w interesie publicznym, czego nie można było wcześniej przewidzieć, lub
- c) postępowanie obarczone jest niemożliwą do usunięcia wadą prawną.

# **§ 2**

## <span id="page-17-0"></span>**Instytucja organizująca nabór**

Instytucją Organizującą Nabór jest Instytucja Zarządzająca programem regionalnym Fundusze Europejskie dla Łódzkiego 2021-2027, którą stanowi Zarząd Województwa Łódzkiego, obsługiwany przez Departament Fundusze Europejskie dla Łódzkiego 2027 Urzędu Marszałkowskiego Województwa Łódzkiego, adres: ul. Traugutta 21/23, 90-113 Łódź.

# **§ 3**

## <span id="page-17-1"></span>**Kontakt i informacje dotyczące naboru**

**Uwaga** – informacje na temat naboru udzielane są jedynie za pośrednictwem wskazanych poniżej sposobów komunikacji.

- 1) Informacji i wyjaśnień dotyczących naboru udzielają drogą telefoniczną oraz za pomocą poczty elektronicznej Punkty Informacyjne Funduszy Europejskich wskazane poniżej:
	- a) Główny Punkt Informacyjny w Łodzi

ul. Moniuszki 7/9, 90-101 Łódź tel. 42 663 31 07

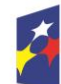

Dofinansowane przez Unię Europejską

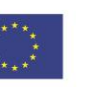

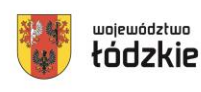

#### e-mail: [PIFE.Lodz@lodzkie.pl](mailto:PIFE.Lodz@lodzkie.pl)

b) Lokalny Punkt Informacyjny w Bełchatowie

ul. Lecha i Marii Kaczyńskich 4, 97-400 Bełchatów tel. 44 754 78 07, 690 600 586 e-mail: [PIFE.Belchatow@lodzkie.pl](mailto:PIFE.Belchatow@lodzkie.pl)

c) Lokalny Punkt Informacyjny w Sieradzu ul. Rynek 13, 98-200 Sieradz tel. 43 678 40 80, 43 822 89 25

e-mail: [PIFE.Sieradz@lodzkie.pl](mailto:PIFE.Sieradz@lodzkie.pl)

- 2) Odpowiedzi na zadawane pytania znajdują się w zakładce "Pytania i odpowiedzi" dotyczącej danego naboru na stronie internetowej Funduszy Europejskich dla Łódzkiego na lata 2021-2027 funduszeue.lodzkie.pl. Jeśli odpowiedź polega jedynie na odesłaniu do stosownych dokumentów lub ich przytoczeniu, nie ma konieczności jej publikowania.
- 3) Informacje i wyjaśnienia w zakresie kwestii technicznych działania aplikacji **SOWA EFS** za pośrednictwem poczty elektronicznej e-mail: [amiz.feld@lodzkie.pl.](mailto:amiz.feld@lodzkie.pl)

## **§ 4**

#### <span id="page-18-0"></span>**Przedmiot naboru**

1) Przedmiotem naboru jest wybór projektów do dofinansowania w sposób konkurencyjny, które w największym stopniu przyczyniają się do osiągnięcia celu szczegółowego określonego dla Działania FELD.08.11 Usługi rozwojowe dla osób dorosłych. Celem szczegółowym działania jest: Wspieranie uczenia się przez całe życie, w szczególności elastycznych możliwości podnoszenia i zmiany kwalifikacji dla wszystkich, z uwzględnieniem umiejętności w zakresie przedsiębiorczości i kompetencji cyfrowych, lepsze przewidywanie zmian i

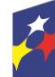

Fundusze Europejskie dla Łódzkiego

Dofinansowane przez Unię Europejską

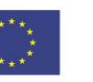

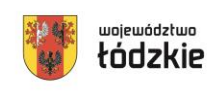

19

województwo

zapotrzebowania na nowe umiejętności na podstawie potrzeb rynku pracy, ułatwianie zmian ścieżki kariery zawodowej i wspieranie mobilności zawodowej.

#### 2) **W ramach naboru możliwa jest realizacja następującego typu projektu**:

 usługi rozwojowe w ramach podmiotowego systemu finansowania dla osób dorosłych, które chcą z własnej inicjatywy podnieść swoje umiejętności, kompetencje lub nabyć kwalifikacje (w tym włączone do Zintegrowanego Rejestru Kwalifikacji) – za pośrednictwem BUR.

Rodzaj przedsięwzięcia, możliwy do realizacji w ramach typu projektu:

• realizacja w formule operatorskiej podmiotowego systemu finansowania usług rozwojowych dostępnych w Bazie Usług Rozwojowych w oparciu o system bonowy dla osób dorosłych (w szczególności dla osób w niekorzystnej sytuacji), które z własnej inicjatywy chcą podnieść bądź nabyć umiejętności, kompetencje lub kwalifikacje. Usługi rozwojowe nie mogą dotyczyć obowiązkowych szkoleń wynikających z przepisów prawa.

**Uwaga!** Szczegółowe uregulowania określające warunki i zasady na jakich realizowany jest Podmiotowy System Finansowania w województwie łódzkim z wykorzystaniem bonów rozwojowych zawarte są w "Standardzie realizacji projektu **dla Operatora wsparcia realizowanego w ramach programu regionalnego Fundusze Europejskie dla Łódzkiego 2021-2027 (EFS+) - Działanie FELD.08.11 Usługi rozwojowe dla osób dorosłych"** przyjętym 17.10.2023 r. Uchwałą ZWŁ nr 929/23, który opublikowany jest na stronie internetowej Funduszy Europejskich dla Łódzkiego na lata 2021-2027 http://funduszeue.lodzkie.pl./dokumenty/standardrealizacji-projektu-dla-operatora-wsparcia-realizowanego-w-ramach-programu

**Projekt musi być zgodny z ww. dokumentem zgodnie ze specyficznym**  kryterium merytorycznym nr 5 "Standard udzielania wsparcia".

**Główny zakres informacji jaki będzie wymagany we wniosku w ramach niniejszego konkursu dotyczyć będzie w szczególności:**

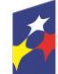

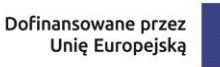

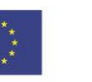

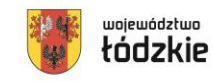

- opisu elektronicznego systemu bonowego, poprzez który następuje dystrybucja środków EFS+ w tym także systemu zarządzania bonami przy czym należy pamiętać, że system ten będzie wydatkiem bezpośrednim w takim zakresie w jakim odnosić się będzie do wytwarzania, obsługi i rozliczania bonów rozwojowych. System ten należy bezwzględnie oddzielić od systemu zarządzania projektem, który to system należy zakwalifikować do kosztów pośrednich projektu. Opis powinien być szczegółowy zarówno pod kątem technicznym, jak i merytorycznym z uwzględnieniem wszelkich funkcjonalności zaplanowanych w ramach systemu,
- opisu ścieżki uczestnictwa w projekcie, w tym rekrutacji uczestników do projektu, sporządzenia bilansu kariery (o ile uczestnicy projektu wykażą taką potrzebę) i indywidualnego planu rozwoju zawodowego,
- opisu ścieżki obiegu bonu rozwojowego w ramach PSF WŁ,
- opisu systemu kontroli i wizyt monitorujących prowadzonych przez Operatora w ramach projektu na usługach rozwojowych.

UWAGA! Operator jest odpowiedzialny za zapewnienie obsługi uczestników, gwarantującej powszechny i równy dostęp wszystkim zainteresowanym do informacji o PSF WŁ. Zaleca się realizacje powyższych działań poprzez organizację np. spotkań informacyjnych lub prowadzenie punktów kontaktowych na terenie realizacji projektu, prowadzących rekrutację uczestników, informujących o możliwości i warunkach skorzystania z projektu, z dostępem do usług doradczych oraz zapewniające uczestnikom projektu pomoc na każdym etapie udziału w projekcie.

 opisu preferencji wsparcia usług rozwojowych wynikających ze specyficznych merytorycznych kryteriów wyboru projektów dla Działania FELD.08.11.

# **§ 5**

## <span id="page-20-0"></span>**Podmioty uprawnione do ubiegania się o dofinansowanie**

1) Uprawnionymi wnioskodawcami do ubiegania się o dofinansowanie w przedmiotowym naborze są:

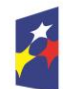

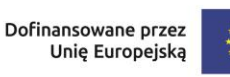

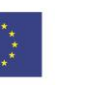

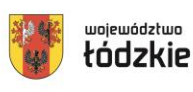

- Administracia publiczna,
- Instytucje nauki i edukacji,
- Przedsiebiorstwa.
- Organizacje społeczne i związki wyznaniowe,
- Instytucie wspierające biznes
- Służby publiczne

**Zgodnie z obowiązującym** w ramach naboru specyficznym **kryterium merytorycznym nr 1 wnioskodawca oraz partner (o ile dotyczy) posiada siedzibę na terenie województwa łódzkiego.**

**Beneficjent (operator PSF) zobowiązuje się do nawiązania, na wniosek Ośrodka Wsparcia Ekonomii Społecznej, współpracy w celu umożliwienia PES udziału w usługach rozwojowych dostępnych w BUR. Zakres tej współpracy może regulować porozumienie między OWES a operatorem PSF, obejmujące co najmniej wymianę informacji nt. realizowanych działań.**

# **§ 6**

## <span id="page-21-0"></span>**Grupa docelowa**

W ramach naboru wsparciem mogą być objęte poniższe grupy docelowe:

 osoby dorosłe, które chcą z własnej inicjatywy podnieść lub zmienić swoje kwalifikacje

**Wsparcie w ramach projektu PSF WŁ jest skierowane wyłącznie do osób dorosłych, które zamieszkują lub uczą się lub pracują na terenie województwa łódzkiego (Kryterium merytoryczne dostępu nr 10 "Grupa docelowa").**

**Zgodnie z kryterium merytorycznym dostępu nr 8 "Osoby w niekorzystnej sytuacji" w ramach projektu należy zaplanować preferencje w dostępie do wsparcia dla osób dorosłych z grup w niekorzystnej sytuacji.**

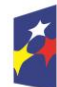

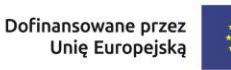

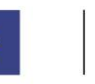

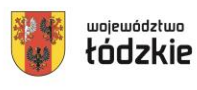

Grupa w niekorzystnej sytuacji zgodnie z art. 2 ust. 1 pkt 4 rozporządzenia Parlamentu Europejskiego i Rady (UE) 2021/1057 z dnia 24 czerwca 2021 r. ustanawiające Europejski Fundusz Społeczny Plus (EFS+) oraz uchylające rozporządzenie (UE) nr 1296/2013 oznacza grupę osób w trudnej sytuacji, w tym osoby doświadczające ubóstwa, wykluczenia społecznego lub dyskryminacji w wielu wymiarach lub zagrożone takimi zjawiskami.

Warunkiem kwalifikowalności uczestnika projektu lub podmiotu otrzymującego wsparcie jest spełnienie przez niego kryteriów kwalifikowalności uprawniających do udziału w projekcie, co jest potwierdzone właściwym dokumentem.

Rodzaje dokumentów potwierdzających spełnienie przez uczestnika kryterium kwalifikowalności to w szczególności:

- w przypadku osób pracujących – zaświadczenie o zatrudnieniu, lub

- w przypadku osób uczących się – zaświadczenie ze szkoły lub uczelni lub legitymacja szkolna/ studencka, lub

- w przypadku osób zamieszkujących teren woj. łódzkiego – deklaracja PIT, lub zaświadczenie z urzędu potwierdzające miejsce zamieszkania.

Dodatkowo Beneficjent weryfikuje wiek uczestnika na podstawie dokumentu tożsamości.

# **§ 7**

## <span id="page-22-0"></span>**Termin i miejsce składania wniosków o dofinansowanie**

- 1) Termin rozpoczęcia naboru wniosków o dofinansowanie: 29.12.2023 r. godzina 20:00.
- 2) Termin zakończenia naboru wniosków o dofinansowanie: 04.03.2024 r. godzina 23:59:59.
- 3) Planowany termin rozstrzygnięcia naboru: lipiec 2024 r.

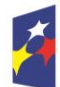

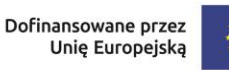

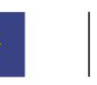

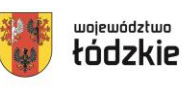

- 4) W uzasadnionych przypadkach wskazany termin może ulec zmianie.
- 5) Wszelkie terminy realizacji wskazane w Regulaminie, jeżeli nie określono inaczej, wyrażone są w dniach kalendarzowych. Do sposobu obliczania terminów określonych w Regulaminie stosuje się przepisy zgodnie z ustawą z dnia 14 czerwca 1960 r. - Kodeks postępowania administracyjnego.
- 6) Jeżeli koniec terminu przypada na dzień ustawowo wolny od pracy lub na sobotę, termin upływa następnego dnia, który nie jest dniem wolnym od pracy ani sobotą.
- 7) Formularz wniosku o dofinansowanie projektu, którego wzór stanowi załącznik nr 1 do Regulaminu, należy złożyć wyłącznie w wersji elektronicznej za pośrednictwem aplikacji **SOWA EFS**, dostępnej na stronie: sowa2021.efs.gov.pl.

**Uwaga! Za datę wpływu wniosku o dofinansowanie uznaje się datę wpływu wersji elektronicznej wniosku za pośrednictwem aplikacji SOWA EFS.** Wnioski złożone w innej formie niż za pośrednictwem aplikacji SOWA EFS pozostaną bez rozpatrzenia.

**Uwaga!** Zgodnie z kryterium merytorycznym dostępu nr 3 "Liczba złożonych wniosków" w ramach danego naboru wniosków o dofinansowanie projektów **jeden podmiot występuje maksymalnie raz w charakterze wnioskodawcy lub partnera**. W przypadku wpływu do Instytucji Organizującej Nabór więcej niż jednego wniosku, w których podmiot występuje w charakterze wnioskodawcy bądź partnera odrzucone zostaną wszystkie złożone w odpowiedzi na nabór wnioski.

W przypadku wycofania wniosków złożonych w ramach trwającego naboru Wnioskodawca ma prawo złożyć w jego ramach kolejny wniosek.

**§ 8**

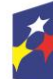

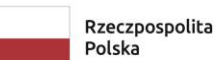

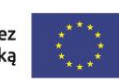

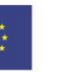

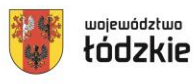

#### <span id="page-24-0"></span>**Kwota przeznaczona na dofinansowanie projektu**

- 1) Całkowita kwota środków przeznaczonych na dofinansowanie projektów w ramach naboru wynosi:**: 125 015 272,28 PLN, w tym wkład UE: 111 855 769,94 PLN, tj. 25 799 970,00 EUR**
- 2) **Maksymalny poziom dofinansowania w projekcie wynosi: 95%**
- 3) W tym maksymalny poziom dofinansowania UE w projekcie wynosi: 85%.
- 4) Minimalny poziom wkładu własnego wynosi: 5%.
- 5) IZ FEŁ2027 zastrzega sobie możliwość zmiany kwoty przeznaczonej na dofinansowanie projektów, w tym w wyniku zmiany kursu euro.

**IZ FEŁ2027 informuje, że kwota która może zostać zakontraktowana w ramach zawieranych umów o dofinansowanie projektów w przedmiotowym naborze uzależniona jest od aktualnego w danym miesiącu kursu euro oraz wartości algorytmu wyrażającego w PLN miesięczny limit środków wspólnotowych oraz krajowych możliwych do zakontraktowania. Otrzymanie przez wnioskodawcę informacji o wybraniu do dofinansowania nie jest równoznaczne z podpisaniem umowy o dofinansowanie projektu.**

6) IZ FEŁ2027 po rozstrzygnięciu naboru może podjąć decyzję o zwiększeniu kwoty alokacji dla naboru i wyborze projektów, które uzyskały wymaganą liczbę punktów, lecz ze względu na wyczerpanie pierwotnej kwoty alokacji nie zostały wybrane do dofinansowania.

Wybór do dofinansowania projektów, wynikający ze zwiększenia kwoty alokacji następuje z zachowaniem zasady równego traktowania wnioskodawców tj. zgodnie z kolejnością zamieszczenia projektów na liście i uwzględnieniem wszystkich projektów, które uzyskały taką samą liczbę punktów z zastosowaniem kryteriów rozstrzygających.

## **§ 9**

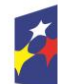

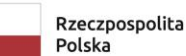

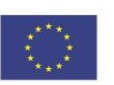

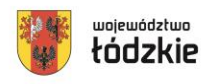

25

#### <span id="page-25-0"></span>**Kwalifikowalność wydatków**

- 1) Zasady finansowania projektu określa umowa o dofinansowanie projektu. Warunki dotyczące kwalifikowalności wydatków są określone Wytycznych kwalifikowalności.
- 2) Początkiem okresu kwalifikowalności wydatków jest 1 stycznia 2021 r. Końcową datą kwalifikowalności jest 31 grudnia 2029 r.
- 3) Wnioskodawca we wniosku o dofinansowanie określa datę rozpoczęcia i zakończenia realizacji projektu, mając na uwadze, iż okres realizacji projektu jest tożsamy z okresem, w którym poniesione wydatki mogą zostać uznane za kwalifikowalne.
- 4) Okres kwalifikowalności wydatków w ramach danego projektu określany jest w umowie o dofinansowanie projektu.
- 5) Co do zasady, środki na finansowanie projektu mogą być przeznaczone na sfinansowanie przedsięwzięć zrealizowanych w ramach projektu przed podpisaniem umowy o dofinansowanie projektu. Wydatki poniesione przed podpisaniem umowy o dofinansowanie projektu mogą zostać uznane za kwalifikowalne wyłącznie w przypadku spełnienia warunków kwalifikowalności określonych w *wytycznych kwalifikowalności,* oraz w umowie o dofinansowanie projektu.
- 6) Wydatkowanie środków, do chwili zatwierdzenia wniosku i podpisania umowy o dofinansowanie projektu, odbywa się na wyłączną odpowiedzialność danego wnioskodawcy. W przypadku gdy projekt nie otrzyma dofinansowania, uprzednio poniesione wydatki nie będą mogły zostać zrefundowane.
- 7) Po zakończeniu realizacji projektu możliwe jest kwalifikowanie poniesionych wydatków związanych z realizacją projektu w terminie do 30 dni kalendarzowych po okresie realizacji projektu, jednak nie dłużej niż do dnia 31 grudnia 2029 r., pod warunkiem że wydatki te dotyczą okresu realizacji projektu oraz zostaną uwzględnione w końcowym wniosku o płatność. Postanowienie to nie dotyczy stawek jednostkowych i kwot ryczałtowych, o których mowa w art. 53 ust. 1 lit. b i c rozporządzenia ogólnego.

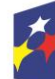

Dofinansowane przez Unię Europejską

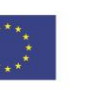

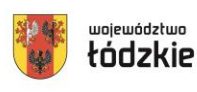

- 8) Przy określaniu daty rozpoczęcia realizacji projektu należy uwzględnić czas niezbędny na przeprowadzenie oceny projektu i rozstrzygnięcie naboru, a także na przygotowanie przez wnioskodawcę dokumentów wymaganych do podpisania umowy o dofinansowanie projektu z IZ FEŁ2027 oraz czas na procedowanie podpisania umowy o dofinansowanie.
- 9) Dofinansowaniem nie może zostać objęty projekt, którego wnioskodawca został wykluczony z możliwości otrzymania dofinansowania oraz projekt, który został fizycznie ukończony (w przypadku robót budowlanych) lub w pełni wdrożony (w przypadku dostaw i usług) przed przedłożeniem wniosku o dofinansowanie projektu IZ FEŁ2027, niezależnie, od tego, czy wszystkie dotyczące tego projektu płatności zostały przez wnioskodawcę dokonane – z zastrzeżeniem zasad określonych dla pomocy publicznej.<sup>2</sup>

**Uwaga! Zgodnie z kryterium merytorycznym dostępu nr 4 "Okres realizacji projektów" zakładany okres realizacji projektu wynosi co najmniej 36 miesięcy.**

## **§ 10**

## <span id="page-26-0"></span>**Wskaźniki**

- 1) W celu zapewnienia pełnej i rzetelnej informacji na temat efektów wsparcia wnioskodawca ma obowiązek zastosowania w projekcie wszystkich wskaźników rezultatu bezpośredniego i produktu adekwatnych do zakresu i celu realizowanego projektu oraz monitorowania ich w trakcie realizacji projektu.
- 2) W ramach naboru obowiązuje następujący **wskaźnik produktu**:

# **PLGCO01 Liczba osób dorosłych objętych usługami rozwojowymi (osoby)**

l <sup>2</sup> Przez projekt fizycznie ukończony/w pełni wdrożony należy rozumieć projekt, dla którego przed dniem przedłożenia wniosku o dofinansowanie projektu nastąpił odbiór ostatnich robót, dostaw lub usług przewidzianych do realizacji w jego zakresie rzeczowym.

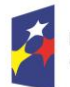

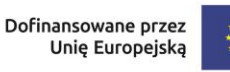

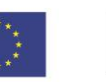

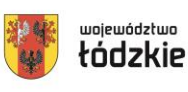

- 3) W ramach przedmiotowego naboru obowiązują następujące **wskaźniki rezultatu**:
	- **1. EECR03 Liczba osób, które uzyskały kwalifikacje po opuszczeniu programu (osoby),**
	- **2. PLDGCR04 Liczba osób, które uzyskały zielone kwalifikacje po opuszczeniu programu (osoby),**
	- **3. PLGCR01 Liczba osób, które uzyskały kwalifikacje cyfrowe po opuszczeniu programu (osoby).**

# **Uwaga! Szacowana wartość wskaźnika dla konkursu:**

- PLGCO01 Liczba osób dorosłych objętych usługami rozwojowymi 13 960,00
- 4) Inne wspólne wskaźniki produktu mierzone we wszystkich celach szczegółowych.

W przypadku wspólnych wskaźników produktu dotyczących osób z niepełnosprawnościami, z krajów trzecich, obcego pochodzenia, należących do mniejszości, w tym społeczności marginalizowanych, w kryzysie bezdomności lub dotkniętych wykluczeniem z dostępu do mieszkań, zbieranie danych nie może się odbywać przy zastosowaniu wiarygodnych szacunków.

- 1. PL0CO01 Liczba projektów, w których sfinansowana koszty racjonalnych usprawnień dla osób z niepełnosprawnościami (sztuki)
- 2. PL0CO02 Liczba obiektów dostosowanych do potrzeb osób z niepełnosprawnościami (sztuki)
- 3. EECO12 Liczba osób z niepełnosprawnościami objętych wsparciem w programie (osoby)
- 4. EECO13 Liczba osób z krajów trzecich objętych wsparciem w programie (osoby)
- 5. EECO14 Liczba osób obcego pochodzenia objętych wsparciem w programie (osoby)
- 6. EECO15 Liczba osób należących do mniejszości, w tym społeczności marginalizowanych takich jak Romowie, objętych wsparciem w programie (osoby)

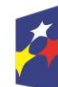

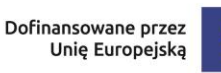

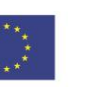

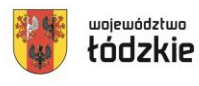

- 7. EECO16 Liczba osób w kryzysie bezdomności lub dotkniętych wykluczeniem z dostępu do mieszkań, objętych wsparciem w programie (osoby)
- 8. EECO18 Liczba objętych wsparciem podmiotów administracji publicznej lub służb publicznych na szczeblu krajowym, regionalnym lub lokalnym (podmioty)
- 9. EECO19 Liczba objętych wsparciem mikro-, małych i średnich przedsiębiorstw (w tym spółdzielni i przedsiębiorstw społecznych) (przedsiębiorstwa)
- 5) Definicje ww. wskaźników znajdują się w Załączniku nr 4 Lista definicji wskaźników dla Priorytetu 8 Fundusze europejskie dla edukacji i kadr w Łódzkiem, Działanie **FELD.08.11 Usługi rozwojowe dla osób dorosłych**.
- 6) Na poziomie projektu, obok obligatoryjnych wskaźników z Listy Wskaźników Kluczowych 2021-2027 – EFS+, wnioskodawca może określić wskaźniki uwzględniające specyfikę danego projektu w odniesieniu do poszczególnych zadań. Określone przez wnioskodawcę wskaźniki własne będą podlegać monitorowaniu jedynie na poziomie projektu.

**Uwaga!** Zgodnie z kryterium nr 7 "Liczba osób" należy zaplanować wskaźnik dotyczący liczby osób dorosłych objętych usługami rozwojowymi w wysokości nie mniszej niż 1750 osób

- 7) W przypadku gdy projekt spełnia kryteria/um premiujące, mogą zostać określone wskaźniki produktu odnoszące się do obszaru spełnionego kryterium, o ile forma kryterium pozwala na określenie mierzalnego wskaźnika. Zgodnie z definicją kryteriów weryfikowane będą one przede wszystkim na podstawie zapisów wniosku o dofinansowanie.
- 8) Monitorowanie postępu rzeczowego w trakcie realizacji projektu odbywa się na podstawie danych zebranych w CST2021. Podstawą do wprowadzenia informacji o udziale uczestnika będącego osobą fizyczną w projekcie jest zapewnienie danych obejmujących: dane uczestnika (m.in. imię, nazwisko, obywatelstwo, PESEL, płeć, wiek w chwili przystąpienia do projektu, wykształcenie), dane kontaktowe (tel. kontaktowy, adres e-mail, kraj, województwo, powiat, gmina, miejscowość, kod pocztowy, obszar zamieszkania wg stopnia urbanizacji DEGURBA), szczegóły wsparcia (m.in. data rozpoczęcia i zakończenia udziału w

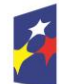

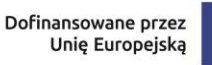

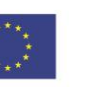

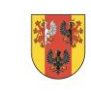

województwo

projekcie, data rozpoczęcia udziału we wsparciu, status na rynku pracy w chwili przystąpienia do projektu, planowana data zakończenia edukacji w placówce edukacyjnej, w której skorzystano ze wsparcia, sytuacja po zakończeniu udziału w projekcie, zakończenie udziału osoby w projekcie zgodnie z zaplanowaną dla niej ścieżką uczestnictwa, rodzaj otrzymanego wsparcia, data założenia działalności gospodarczej) oraz status uczestnika projektu (przynależność do mniejszości narodowej lub etnicznej, migrantów, obce pochodzenie, bezdomność i wykluczenie mieszkaniowe, niepełnosprawność).

9) Szczegółowy zakres danych dotyczących uczestników projektów zawiera załącznik nr 1 do *Wytycznych dotyczących monitorowania postępu rzeczowego realizacji programów na lata 2021-2027*.

## **§ 11**

#### <span id="page-29-0"></span>**Zasady finansowania projektu**

- 1) Szczegółowe zasady finansowania projektu określa umowa o dofinansowanie.
- 2) Wnioskodawca bez względu na formę prawną zobowiązany jest do wniesienia wkładu własnego stanowiącego minimum 5% wydatków kwalifikowalnych projektu.
- 3) Wkład własny stanowi wkład beneficjenta do projektu (pieniężny lub niepieniężny), który nie zostanie beneficjentowi przekazany w formie dofinansowania (różnica między kwotą wydatków kwalifikowalnych a kwotą dofinansowania przekazaną beneficjentowi, zgodnie ze stopą dofinansowania dla projektu rozumianą jako % dofinansowania wydatków kwalifikowalnych).
- 4) Wkład własny może zostać wniesiony w formie pieniężnej lub niepieniężnej.
- 5) Wkład własny jest wykazywany we wniosku o dofinansowanie, przy czym to wnioskodawca określa formę wniesienia wkładu własnego. Istnieje możliwość łączenia różnych form wkładu własnego. W przypadku niewniesienia przez wnioskodawcę i partnerów (jeśli dotyczy) wkładu własnego w kwocie określonej w umowie o dofinansowanie projektu, IZ FEŁ2027 może obniżyć kwotę przyznanego dofinansowania proporcjonalnie do jej udziału w całkowitej wartości

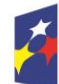

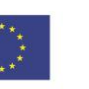

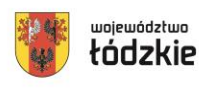

projektu. Wkład własny, który zostanie rozliczony ponad wysokość wskazaną w umowie o dofinansowanie może zostać uznany za niekwalifikowalny.

- 6) Wkład własny w formie pieniężnej lub jego część może być wniesiony w kosztach pośrednich.
- 7) Poziom dofinansowania kosztów pojedynczej usługi (rozumianej jako jedna zamknięta forma wsparcia) określony jest w Standardzie realizacji projektu dla Operatora wsparcia realizowanego w ramach programu regionalnego Fundusze Europejskie dla Łódzkiego 2021-2027 (EFS+) Działanie FELD.08.11 Usługi rozwojowe dla osób dorosłych, zgodnie z którym nie może przekroczyć co do zasady 93%. Zatem w ramach projektu PSF uczestnicy projektu zobowiązani są do wniesienia wkładu własnego w wysokości wynikającej z umowy wsparcia.
- 8) Wkład niepieniężny polega na wniesieniu (wykorzystaniu na rzecz projektu) nieruchomości, urządzeń, materiałów (surowców), wartości niematerialnych i prawnych, ekspertyz lub nieodpłatnej pracy wykonywanej przez wolontariuszy na podstawie ustawy o działalności pożytku publicznego i o wolontariacie lub nieodpłatnej pracy społecznej członków stowarzyszenia wykonywanej na podstawie ustawy z dnia 7 kwietnia 1989 r. Prawo o stowarzyszeniach – ze składników majątku beneficjenta lub majątku innych podmiotów, jeżeli możliwość taka wynika z przepisów prawa oraz zostanie to ujęte w zatwierdzonym wniosku o dofinansowanie projektu.
- 9) Wartość wkładu niepieniężnego powinna zostać należycie potwierdzona dokumentami o wartości dowodowej równoważnej fakturom lub innymi dokumentami.
- 10)Wartość przypisana wkładowi niepieniężnemu nie może przekraczać stawek rynkowych.
- 11)Wkładem własnym niepieniężnym wnoszonym do projektu nie może być wkład, który uprzednio był finansowany ze środków UE.
- 12)W przypadku wykorzystania środków trwałych lub wartości niematerialnych i prawnych na rzecz projektu, ich wartość określana jest proporcjonalnie do zakresu ich wykorzystania w projekcie.

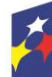

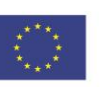

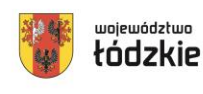

- 13)W przypadku wkładu niepieniężnego wnoszonego w postaci nieodpłatnej pracy powinny zostać spełnione łącznie następujące warunki:
	- a) osoba jest świadoma charakteru swojego udziału w realizacji projektu (tzn. świadoma nieodpłatnego udziału),
	- b) należy zdefiniować rodzaj nieodpłatnej pracy (określić stanowisko w projekcie), zadania wykonywane i wykazywane przez tę osobę muszą być zgodne z tytułem nieodpłatnej pracy (stanowiska),
	- c) wartość wkładu niepieniężnego w przypadku nieodpłatnej pracy określa się z uwzględnieniem ilości czasu poświęconego na jej wykonanie oraz średniej wysokości wynagrodzenia (wg stawki godzinowej lub dziennej) za dany rodzaj pracy obowiązującej u danego pracodawcy lub w danym regionie (wyliczonej np. w oparciu o dane GUS), lub płacy minimalnej określonej na podstawie obowiązujących przepisów,
	- d) wycena nieodpłatnej dobrowolnej pracy może uwzględniać wszystkie koszty, które zostałyby poniesione w przypadku jej odpłatnego wykonywania przez podmiot działający na zasadach rynkowych. Wycena uwzględnia zatem koszt składek na ubezpieczenia społeczne oraz wszystkie pozostałe koszty wynikające z charakteru danego świadczenia, koszt podróży służbowych i diet albo innych niezbędnych kosztów ponoszonych przez osobę świadczącą nieodpłatną pracę związaną z wykonywaniem świadczeń na rzecz beneficjenta, wycena wykonywanego świadczenia może być przedmiotem odrębnej kontroli.
- 14)Maksymalną wartość zaliczek określa się do wysokości 100% dofinansowania.
- 15)Wnioskodawca ma obowiązek udzielać zamówień w projekcie oraz realizować te zamówienia zgodnie z przepisami prawa powszechnie obowiązującego oraz zgodnie z zasadami określonymi w *wytycznych kwalifikowalności.*
- 16)W przypadku gdy wnioskodawca rozpoczyna realizację projektu na własne ryzyko przed podpisaniem umowy o dofinansowanie projektu, w zakresie zamówień objętych zasadą konkurencyjności upublicznia zapytanie ofertowe za pomocą BK2021 zgodnie z zasadami określonymi w *Wytycznych kwalifikowalności.*

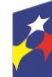

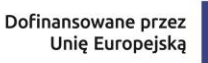

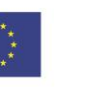

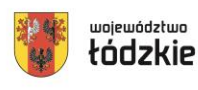

- 17)W ramach niniejszego konkursu ze względu na specyfikę projektów operatorskich, **ION dopuszcza wykazanie poniższych kosztów jako bezpośrednich**:
- Koszty wynagrodzenia (lub zlecenia) osób wspierających uczestników w procesie aplikowania o wsparcie. w zakresie pomocy w wypełnieniu dokumentów zgłoszeniowych, wypełnieniu umowy, czy instrukcji poszukiwania usług w BUR. Koszty pracy koordynatora lub kierownika osób wspierających uczestników są kosztami pośrednimi.
- Koszty wynagrodzenia (lub zlecenia) kontrolerów usług rozwojowych (w tym koszty bezpośrednio związane z procesem kontroli m.in. koszty delegacji i dojazdu). Koszty pracy koordynatora lub kierownika kontroli są kosztami pośrednimi.
- Koszt organizacji spotkań konsultacyjnych informujących o możliwości i warunkach skorzystania z projektu, instruujących w zakresie poszukiwania usług w BUR, wypełnieniu dokumentów zgłoszeniowych, wypełnieniu umowy.
- Koszt organizacji punktów konsultacyjnych prowadzących rekrutację uczestników, informujących o możliwości i warunkach skorzystania z projektu, z dostępem do usług doradczych oraz zapewniające uczestnikom projektu pomoc na każdym etapie udziału w projekcie.

## **§ 12**

## <span id="page-32-0"></span>**Podstawowe warunki i procedury konstruowania budżetu projektu**

1) We wniosku o dofinansowanie projektu wnioskodawca przedstawia koszty bezpośrednie w formie budżetu zadaniowego, wskazując opis i uzasadnienie poniesienia wydatków oraz koszty pośrednie. Do wniosku należy dodać zadanie

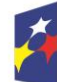

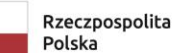

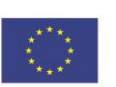

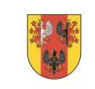

związane z rozliczeniem kosztów pośrednich, zgodnie z instrukcją wypełniania wniosku, aby koszty pośrednie zostały naliczone w budżecie projektu.

- 2) Budżet jest podstawą do oceny kwalifikowalności wydatków na etapie oceny wniosku o dofinansowanie projektu.
- 3) Dopuszczalne jest dokonywanie przesunięć w budżecie projektu określonym w zatwierdzonym na etapie podpisania umowy o dofinansowanie projekcie w oparciu o zasady określone w umowie o dofinansowanie projektu.
- 4) Przy rozliczaniu poniesionych wydatków nie jest możliwe przekroczenie łącznej kwoty wydatków kwalifikowalnych w ramach projektu, wynikającej z zatwierdzonego wniosku o dofinansowanie projektu.
- 5) Koszty bezpośrednie to koszty kwalifikowalne poszczególnych zadań realizowanych przez beneficjenta w ramach projektu (zadania merytoryczne wraz z odpowiednim limitem kosztów, które zostaną poniesione na ich realizację).
- 6) We wniosku o dofinansowanie projektu wnioskodawca wskazuje formę zaangażowania i szacunkowy wymiar czasu pracy personelu projektu niezbędnego do realizacji zadań merytorycznych (etat/liczba godzin), uzasadnienie proponowanej kwoty wynagrodzenia personelu projektu, co stanowi podstawę do oceny kwalifikowalności wydatków personelu projektu na etapie wyboru projektu oraz w trakcie jego realizacji.
- 7) Koszt wynagrodzenia personelu projektu EFS+ nie może przekroczyć kwoty wynagrodzenia pracowników beneficjenta na analogicznych stanowiskach lub na stanowiskach wymagających analogicznych kwalifikacji lub kwoty wynikającej z przepisów prawa pracy (art. 9 § 1 Kodeksu pracy z dnia 26 czerwca 1974 r.) lub statystyki publicznej.
- 8) Koszty pośrednie stanowią koszty niezbędne do realizacji projektu, których nie można bezpośrednio przypisać do głównego celu projektu, w szczególności koszty administracyjne związane z obsługą projektu, która nie wymaga podejmowania merytorycznych działań zmierzających do osiągnięcia celu

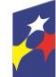

Fundusze Europejskie dla Łódzkiego

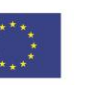

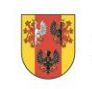

województwo

projektu. Szczegółowy katalog kosztów pośrednich wskazany został w *Wytycznych dotyczących kwalifikowalności wydatków na lata 2021-2027.*

- 9) Koszty pośrednie rozliczane są wyłącznie z wykorzystaniem następujących stawek ryczałtowych:
	- a) 25% kosztów bezpośrednich w przypadku projektów o wartości kosztów bezpośrednich<sup>3</sup> do 830 tys. PLN włącznie,
	- b) 20% kosztów bezpośrednich w przypadku projektów o wartości kosztów bezpośrednich<sup>4</sup> powyżej 830 tys. PLN do 1 740 tys. PLN włącznie,
	- c) 15% kosztów bezpośrednich w przypadku projektów o wartości kosztów bezpośrednich<sup>5</sup> powyżej 1 740 tys. PLN do 4 550 tys. PLN włącznie,
	- d) 10% kosztów bezpośrednich w przypadku projektów o wartości kosztów bezpośrednich<sup>6</sup> przekraczającej 4 550 tys. PLN.
- 10)Niedopuszczalna jest sytuacja, w której koszty pośrednie zostaną wykazane w ramach kosztów bezpośrednich. ION na etapie wyboru projektu weryfikuje, czy w ramach zadań określonych w budżecie projektu (w kosztach bezpośrednich) nie zostały wykazane koszty, które stanowią koszty pośrednie. Dodatkowo, na etapie realizacji projektu, IZ FEŁ2027 weryfikuje, czy w zestawieniu poniesionych wydatków bezpośrednich załączanym do wniosku o płatność, nie zostały wykazane wydatki pośrednie. W ramach kosztów pośrednich nie są wykazywane wydatki objęte cross-financingiem i innymi limitami np. limitem na dostępność.

11)Inne uproszczone metody rozliczania wydatków*.*

# **Uwaga! W ramach przedmiotowego naboru nie przewidziano możliwości rozliczenia wydatków przy użyciu kwot ryczałtowych i stawek jednostkowych.**

12)**Zasady kwalifikowalności VAT**

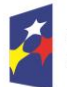

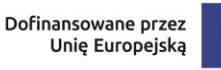

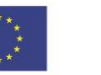

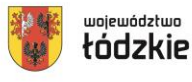

 $\overline{a}$ <sup>3</sup> Z pomniejszeniem kosztu mechanizmu racjonalnych usprawnień, o którym mowa w *Wytycznych dotyczących realizacji zasad równościowych w ramach funduszy unijnych na lata 2021-2027*.

 $4$  Jw.

 $5 \frac{5}{1}$  $6 \text{ Jw}$ .

Wydatki poniesione na podatek od towarów i usług mogą zostać uznane za kwalifikowalne:

- a) w projekcie, którego łączny koszt jest mniejszy niż 5 mln EUR (włączając VAT), z wyłączeniem projektów objętych pomocą publiczną,
- b) w projekcie, którego łączny koszt jest mniejszy niż 5 mln EUR (włączając VAT) i objęty pomocą publiczną może być kwalifikowalny, gdy brak jest prawnej możliwości odzyskania podatku VAT zgodnie z przepisami prawa krajowego,
- c) w projekcie, którego łączny koszt wynosi co najmniej 5 mln EUR (włączając VAT), może być kwalifikowalny, gdy brak jest prawnej możliwości odzyskania podatku VAT zgodnie z przepisami prawa krajowego.

W przypadku określonym w lit c, jak również w przypadku zwiększenia całkowitej wartości projektu powyżej 5 mln EUR, Beneficjent zobowiązany jest przedłożyć do IZ indywidualną interpretację podatkową dotyczącą zakresu realizowanego projektu w terminie 60 dni od dnia zawarcia umowy o dofinansowanie projektu lub aneksu, z którego wynika zwiększenie wartości projektu.

- 13)IZ FEŁ zastrzega sobie możliwość weryfikacji kwalifikowalności podatku VAT na każdym etapie realizacji projektu.
- 14) Zasady kwalifikowalności cross-financingu.

W ramach Działania FELD.08.11 Usługi rozwojowe dla osób dorosłych nie ma możliwości stosowania mechanizmu cross-financingu.

15)Trwałość projektów.

# **§ 13**

#### <span id="page-35-0"></span>**Pomoc publiczna i pomoc de minimis**

**Ze względu na charakter wsparcia nie przewiduje się wystąpienia pomocy publicznej i pomocy de minimis w projektach w ramach przedmiotowego naboru.**

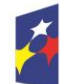

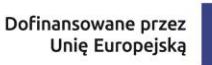

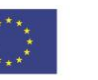

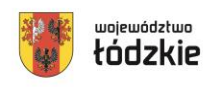

Osoby dorosłe, które **prowadzą jednoosobową działalność gospodarczą nie mogą zostać objęte wsparciem w projekcie**.

# **§ 14**

## <span id="page-36-0"></span>**Projekty partnerskie**

- 1) W zakresie wymagań dotyczących partnerstwa wnioskodawca zobowiązany jest stosować przepisy art. 39 ustawy wdrożeniowej.
- 2) Zgodnie z art. 39 ustawy wdrożeniowej pomiędzy wnioskodawcą a partnerem/partnerami zawarta zostaje pisemna umowa o partnerstwie lub porozumienie.
- 3) Wnioskodawca jest zobowiązany do dostarczenia ION umowy o partnerstwie lub porozumienia przed podpisaniem umowy o dofinansowanie projektu. Umowa lub porozumienie nie jest załącznikiem do wniosku składanego w ramach naboru.
- 4) **W ramach projektów partnerskich wzajemne zlecanie przez partnerów realizacji zadań przez personel projektu jest niedopuszczalne.**
- 5) Wszystkie płatności dokonywane w związku z realizacją projektu pomiędzy beneficjentem (partner wiodący) a partnerami dokonywane są za pośrednictwem wskazanego w umowie o dofinansowanie rachunku płatniczego beneficjenta (partnera wiodącego).

W przypadkach uzasadnionych koniecznością zapewnienia prawidłowej i terminowej realizacji projektu za zgodą ION może nastąpić zmiana partnera. Do zmiany partnera stosuje się przepisy art. 39 *ustawy wdrożeniowej*.

# **§ 15**

## <span id="page-36-1"></span>**Procedura składania wniosku o dofinansowanie**

1) Formularz wniosku o dofinansowanie projektu należy złożyć wyłącznie **w wersji elektronicznej za pośrednictwem aplikacji SOWA EFS** udostępnionej na stronie internetowej: sowa2021.efs.gov.pl

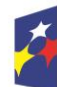

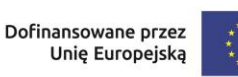

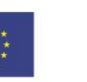

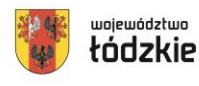

- 2) Wzór formularza wniosku stanowi załącznik nr 1 do Regulaminu.
- 3) Wniosek o dofinansowanie projektu należy przygotować zgodnie z *Instrukcją wypełniania wniosku o dofinansowanie projektu*, która stanowi Załącznik nr 2 do Regulaminu.
- 4) Podczas wypełniania wniosku należy zachować spójność informacji przedstawianych we wszystkich jego częściach.

Aby móc korzystać z aplikacji **SOWA EFS** należy założyć konto i zarejestrować organizację wnioskodawcy (o ile nie została wcześniej zarejestrowana) zgodnie z Instrukcją Użytkownika Systemu Obsługi Wniosków Aplikacyjnych Europejskiego Funduszu Społecznego (**SOWA EFS**) dla wnioskodawców/beneficjentów. Konto wnioskodawcy będzie wykorzystywane podczas całego postępowania wyboru projektu.

- 5) Po założeniu konta, wnioskodawca może przystąpić do wypełniania wniosku o dofinansowanie zgodnie z *Instrukcją wypełniania wniosku o dofinansowanie projektu.*
- 6) Do momentu wysłania wniosku o dofinansowanie do instytucji, wnioskodawca może usunąć wniosek z aplikacji.
- 7) W przypadku gdy wnioskodawca zamierza zrezygnować ze złożenia wniosku już po przesłaniu go do IZ FEŁ2027, może go anulować w aplikacji **SOWA EFS**. Anulowanie wniosku skutkuje tym, że nie będzie podlegał on weryfikacji i jest równoznaczne z rezygnacją ubiegania się o dofinansowanie tego projektu. Anulować wniosek można w każdej fazie naboru, do momentu podpisania umowy o dofinansowanie z IZ FEŁ2027.
- 8) Po upływie terminu naboru wniosków o dofinansowanie, w aplikacji **SOWA EFS** nabór zostanie automatycznie zamknięty, co oznacza, że od tego momentu nie ma już możliwości złożenia wniosku w tym naborze.
- 9) Komunikacja pomiędzy IZ FEŁ2027 a wnioskodawcą prowadzona jest w module Korespondencja **SOWA EFS** bądź w formie mailowej.

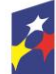

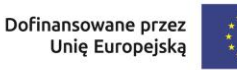

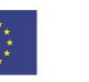

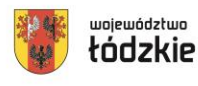

- 10)Wnioskodawca ma obowiązek zawiadomić IZ FEŁ2027 o każdej zmianie swojego adresu, w tym adresu elektronicznego. W razie zaniedbania w/w obowiązku doręczenie pisma/wiadomości pod dotychczasowym adresem ma skutek prawny.
- 11)Terminy określone w korespondencji doręczanej w module Korespondencja w **SOWA EFS** bądź drogą mailową liczone są od dnia następującego po dniu jej wysłania.
- 12)W przypadku korespondencji składanej przez wnioskodawcę za pośrednictwem modułu Korespondencja w **SOWA EFS** bądź drogą mailową za datę skutecznego złożenia uznaje się datę jej wpływu do ION w module Korespondencja w **SOWA EFS** bądź drogą mailową.
- 13)W sytuacji niezachowania wskazanej formy komunikacji, IZ FEŁ2027 nie będzie brała pod uwagę wyjaśnień, uzupełnień, poprawek przekazanych w inny sposób.
- 14)Zidentyfikowane błędy związane z funkcjonowaniem aplikacji **SOWA EFS** należy zgłaszać wyłącznie na adres e-mail: *(do uzupełnienia)*[.amiz.feld@lodzkie.pl.](mailto:amiz.feld@lodzkie.pl) W razie wystąpienia długotrwałych problemów technicznych uniemożliwiających składanie wniosków o dofinansowanie za pomocą aplikacji **SOWA EFS**, należy stosować się do komunikatów zamieszczanych na stronie internetowej: funduszeue.lodzkie.pl.
- 15)Problemy związane z wadliwym funkcjonowaniem aplikacji **SOWA EFS** leżące po stronie wnioskodawcy nie będą rozpatrywane przez IZ FEŁ2027.
- 16)**Złożenie wniosku za pośrednictwem aplikacji SOWA EFS oznacza potwierdzenie zgodności z prawdą treści zawartych w formularzu wniosku, zarówno ze strony wnioskodawcy, jak i realizatorów, w tym partnerów.**

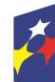

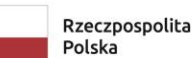

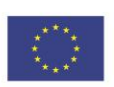

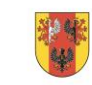

#### **§ 16**

#### <span id="page-39-0"></span>**Sposób wyboru projektu i opis procedury oceny projektu**

- 1) Postępowanie w ramach wyboru projektów odbywa się w sposób konkurencyjny.
- 2) Celem naboru jest wybór do dofinansowania projektów spełniających kryteria wyboru projektów zatwierdzone przez KM FEŁ2027.
- 3) Złożony w naborze przez wnioskodawcę projekt podlega ocenie przeprowadzonej przez Komisję Oceny Projektów (KOP) na podstawie kryteriów wyboru projektów, stanowiących Załącznik nr 3 do Regulaminu.
- 4) Ocena projektu przeprowadzana jest na podstawie informacji przedstawionych we wniosku o dofinansowanie.
- 5) Ocena spełniania kryteriów wyboru projektów dokonywana jest przez KOP. Powołania KOP i określenia regulaminu jej pracy dokonuje ION na podstawie zapisów art. 53 ustawy wdrożeniowej. W skład KOP wchodzą pracownicy ION oraz eksperci (jeśli dotyczy), wyznaczeni przez ION spośród kandydatów na ekspertów wskazanych w Wykazie ekspertów w ramach FEŁ2027. Informacja o składzie KOP zostanie zamieszczona na stronie internetowej funduszeue.lodzkie.pl.. po rozstrzygnięciu naboru, tj. po zatwierdzeniu przez Zarząd Województwa Łódzkiego Listy projektów wybranych do dofinansowania oraz projektów ocenionych negatywnie.
- 6) Wszyscy członkowie KOP zobowiązani są do zachowania zasad bezstronności i poufności prac KOP oraz danych i informacji zawartych we wnioskach o dofinansowanie. Zobowiązanie to ma charakter bezterminowy i w szczególności dotyczy informacji oraz dokumentów, które stanowią tajemnice wynikające z przepisów powszechnie obowiązującego prawa. Informacje o przebiegu i wynikach oceny do momentu rozstrzygnięcia naboru, powinny być udzielane wyłącznie osobom uczestniczącym w organizacji naboru oraz członkom KOP.
- 7) Ocena składa się z etapu oceny merytorycznej i etapu negocjacji.

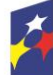

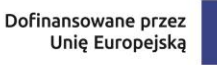

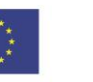

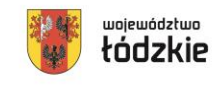

8) Ocenie podlega każdy wniosek o dofinansowanie, który wpłynął w terminie naboru, o ile nie został wycofany przez wnioskodawcę.

Jeśli członek KOP oceniający projekt znajdzie we wniosku oczywistą omyłkę pisarską lub rachunkową może ją skorygować w aplikacji **SOWA EFS** informując o tym wnioskodawcę lub wezwać wnioskodawcę do jej poprawy, co następuje na etapie negocjacji, jeśli projekt zostanie skierowany do tego etapu oceny.

# **§ 17**

<span id="page-40-0"></span>**Ocena formalna projektu (dotyczy wyłącznie projektów finansowanych z EFRR)**

W ramach wskazanego naboru nie dotyczy.

# **§ 18**

#### <span id="page-40-1"></span>**Ocena merytoryczna projektu**

- 1) Ocena merytoryczna projektów obejmuje ocenę spełniania przez projekt kryteriów o charakterze merytorycznym wskazanych w Załączniku nr 3 do Regulaminu.
- 2) Ocena merytoryczna dokonywana jest przez co najmniej dwóch członków KOP będących pracownikami ION i/lub ekspertamina zasadach konsensusu, co oznacza że wypełniają jedną wspólną Kartę Oceny Merytorycznej (KOM).
- 3) Ocena merytoryczna projektów polega na weryfikacji, czy wniosek o dofinansowanie spełnia:
	- a) kryteria merytoryczne dostępu,
	- b) specyficzne kryteria merytoryczne,
	- c) kryteria merytoryczne punktowe (trzy z nich mają charakter rozstrzygający, tzn. decydujący o kolejności projektów z taką samą liczbą punktów),
	- d) kryteria premiujące

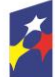

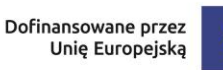

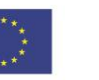

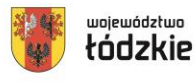

- 4) Każdy wniosek o dofinansowanie projektu podlega ocenie spełniania przez niego kryteriów merytorycznych dostępu (ocenianych w sposób: "tak", lub "tak do negocjacji", "nie" lub stwierdzeniu, że kryterium nie dotyczy danego projektu).
- 5) Projekty niespełniające któregokolwiek z kryteriów merytorycznych dostępu są odrzucane na etapie oceny merytorycznej i nie podlegają dalszej ocenie w zakresie spełnienia specyficznych kryteriów merytorycznych.
- 6) Treść wniosku o dofinansowanie musi pozwalać na jednoznaczne stwierdzenie, czy dane kryterium merytoryczne dostępu jest spełnione. W części dotyczącej spełnienia kryteriów merytorycznych dostępu projekt może być uzupełniany/ poprawiany w trybie art. 55 ust. 1 ustawy wdrożeniowej, jeśli taka możliwość została dopuszczona w przyjętych przez Komitet Monitorujący kryteriach. Uzupełnianie/poprawa projektu odbywa się na etapie negocjacji i następuje tylko w odniesieniu do projektów, które spełniły warunki skierowania projektu do tego etapu oceny. W takiej sytuacji oceniający określają zakres uzupełnień/poprawy w KOP oraz oznaczają kryterium jako "tak do negocjacji".
- 7) Jeżeli oceniający uznają, że projekt nie spełnia któregokolwiek z merytorycznych kryteriów dostępu, odpowiednio odnotowują ten fakt w karcie oceny merytorycznej, uzasadniając szczegółowo swoją ocenę. Projekty niespełniające któregokolwiek z kryteriów merytorycznych dostępu są odrzucane na etapie oceny merytorycznej i nie podlegają dalszej ocenie w zakresie spełnienia specyficznych kryteriów merytorycznych.
- 8) Jeśli projekt spełnił wszystkie kryteria merytoryczne dostępu, dokonywana jest ocena spełnienia specyficznych kryteriów merytorycznych (ocenianych w sposób: "tak", lub "tak do negocjacji", "nie" lub stwierdzeniu, że kryterium nie dotyczy danego projektu).
- 9) Treść wniosku o dofinansowanie musi pozwalać na jednoznaczne stwierdzenie, czy dane specyficzne kryterium merytoryczne jest spełnione. W części dotyczącej spełnienia specyficznych kryteriów merytorycznych projekt może być uzupełniany/poprawiany w trybie art. 55 ust. 1 ustawy wdrożeniowej, jeśli taka możliwość została dopuszczona w przyjętych przez Komitet Monitorujący kryteriach. Uzupełnianie/poprawa projektu odbywa się na etapie negocjacji i

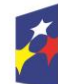

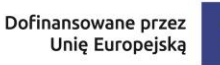

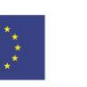

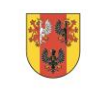

województwo

łódzkie

42

następuje tylko w odniesieniu do projektów, które spełniły warunki skierowania projektu do tego etapu oceny. W takiej sytuacji oceniający określają zakres uzupełnień/poprawy w KOP oraz oznaczają kryterium jako "do negocjacji".

- 10)Jeżeli oceniający uznają, że projekt nie spełnia któregokolwiek ze specyficznych kryteriów merytorycznych odpowiednio odnotowują ten fakt w KOM szczegółowo uzasadniając swoją ocenę. Projekty niespełniające któregokolwiek ze specyficznych kryteriów merytorycznych są odrzucane na etapie oceny merytorycznej i nie podlegają dalszej ocenie w zakresie spełnienia kryteriów merytorycznych punktowych.
- 11)Jeśli projekt spełnia wszystkie merytoryczne kryteria dostępu i specyficzne kryteria merytoryczne, oceniający dokonują sprawdzenia spełniania przez projekt wszystkich merytorycznych kryteriów punktowych, przyznając wspólnie uzgodnioną liczbę punktów w poszczególnych kategoriach oceny.
- 12)Za spełnianie wszystkich merytorycznych kryteriów punktowych oceniający mogą przyznać maksymalnie 70 punktów. Ocena w każdej części wniosku o dofinansowanie przedstawiana jest w postaci liczb całkowitych (bez części ułamkowych). W ramach kryteriów merytorycznych punktowych uwzględnia się kryteria o charakterze rozstrzygającym, które decydują o kolejności projektów z taką samą liczbą punktów.
- 13)W przypadku gdy oceniający stwierdzą, że istniejące zapisy wniosku pozwalają na przyznanie przynajmniej 50% punktów za spełnienie każdego merytorycznego kryterium punktowego, za wyjątkiem kryterium - Budżet projektu, które uznaje się za spełnione gdy w wyniku oceny uzyska 0 punktów, jednak ich zdaniem niezbędne jest doprecyzowanie zapisów wniosku lub wprowadzenie w projekcie zmian skutkujących poprawą jego jakości, projekt jest kierowany w tym zakresie do negocjacji.
- 14)W przypadku przyznania za spełnienie danego kryterium merytorycznego punktowego mniejszej niż maksymalna liczby punktów, oceniający uzasadniają szczegółowo swoją ocenę adekwatnie do liczby obniżonych punktów.
- 15)Projekt otrzymuje ocenę negatywną gdy:

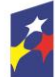

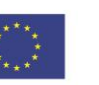

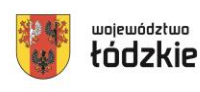

- oceniający uznali przynajmniej jedno kryterium merytoryczne dostępu lub specyficzne kryterium merytoryczne za niespełnione,
- oceniający przyznali mniej punktów niż minimalna wartość punktowa określona dla każdego z kryteriów merytorycznych punktowych.
- 16)Projekt otrzymuje ocenę pozytywną na etapie oceny merytorycznej i może zostać przekazany do etapu negocjacji gdy:
	- oceniający uznali wszystkie merytoryczne kryteria dostępu oraz specyficzne kryteria merytoryczne za spełnione, bądź uznali je za spełnione i skierowali je do uzupełnienia/poprawy w trybie art. 55 ust. 1 ustawy wdrożeniowej,
	- w kryteriach merytorycznych punktowych oceniający przyznali przynajmniej minimum punktowe, określone dla każdego z kryteriów merytorycznych punktowych, konieczne do przyznania dofinansowania, bądź przyznali minimum punktowe i skierowali kryteria do uzupełnienia/poprawy w trybie art. 55 ust. 1 ustawy wdrożeniowej.
- 17)Po dokonaniu oceny spełnienia merytorycznych kryteriów punktowych oceniający dokonują sprawdzenia spełniania przez projekt wszystkich kryteriów premiujących (dotyczy to również sytuacji gdy wcześniej oceniający nie przyznali minimum punktowego za spełnienie każdego merytorycznego kryterium punktowego).
- 18)Spełnienie kryterium premiującego oznacza przyznanie określonej dla niego liczby punktów. Niespełnianie kryterium lub jego częściowe spełnienie jest równoznaczne z przyznaniem 0 punktów za dane kryterium. Możliwe jest spełnianie przez projekt tylko, niektórych kryteriów premiujących. W przypadku gdy oceniający uznają, że zapisy we wniosku są niewystarczające, aby jednoznacznie stwierdzić, że zostało spełnione określone kryterium premiujące, uzasadniają w KOM nieprzyznanie punktów za to kryterium.
- 19)Za spełnienie kryteriów premiujących projekt może uzyskać maksymalnie 19 pkt. Premia punktowa jest sumą punktów przypisanych każdemu kryterium premiującemu, które spełnia projekt.

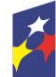

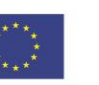

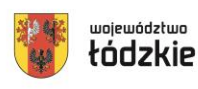

- 20)Projekt, który uzyskał w trakcie oceny merytorycznej maksymalną liczbę punktów za spełnianie wszystkich merytorycznych kryteriów punktowych (70 punktów) oraz wszystkich kryteriów premiujących (19 punktów), może uzyskać maksymalnie 89 punktów.
- 21)W sytuacji gdy projekt spełnia kryteria premiujące, lecz nie uzyskał minimum punktowego za spełnienie każdego merytorycznego kryterium punktowego, premia punktowa nie jest doliczana do ogólnej liczby punktów uzyskanej w ocenie spełnienia kryteriów merytorycznych punktowych.
- 22)W przypadku wystąpienia rozbieżności w ocenie dwóch oceniających rozumianej jako sytuacja, w której oceniający nie zgadzają się w ocenie spełnienia przez projekt któregokolwiek z kryteriów merytorycznych dostępu, specyficznych kryteriów merytorycznych, kryteriów merytorycznych punktowych, wniosek poddawany jest dodatkowej ocenie w zakresie spełnienia danego kryterium lub kryteriów, których dotyczy rozbieżność. Dodatkowa ocena przeprowadzana jest przez trzeciego oceniającego wybieranego w drodze losowania przed skierowaniem projektu do ewentualnych negocjacji. W przypadku dokonywania oceny wniosku przez trzeciego oceniającego ostateczną i wiążącą ocenę projektu stanowi wynik oceny trzeciego oceniającego w zakresie spełnienia kryterium.
- 23)Po zakończeniu oceny merytorycznej wnioskodawca, którego projekt został oceniony negatywnie na etapie oceny merytorycznej jest informowany pisemnie o negatywnej ocenie projektu wraz z kopią KOM w postaci załącznika do pisma z zastrzeżeniem, że ION, przekazując wnioskodawcy tę informację, zachowuje zasadę anonimowości osób dokonujących oceny.
- 24)Po zakończeniu oceny merytorycznej ION zamieszcza na stronie internetowej funduszeue.lodzkie.pl. oraz na portalu listę projektów skierowanych do etapu negocjacji.

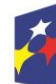

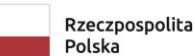

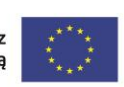

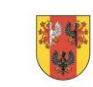

województwo

#### **§ 19**

#### **Etap negocjacji (dotyczy wyłącznie projektów finansowanych z EFS+)**

- 1) W przypadku gdy:
	- a) wniosek uzyskał minimum punktów za spełnienie każdego z kryteriów merytorycznych punktowych (zasada ta nie dotyczy kryterium BUDŻET PROJEKTU).
	- b) oceniający uprzednio stwierdzili, że zapisy wniosku wymagają uzupełnień/poprawy w zakresie merytorycznych kryteriów dostępu i/lub specyficznych kryteriów merytorycznych i/lub kryteriów merytorycznych punktowych, aby projekt mógł otrzymać dofinansowanie, oceniający kierują projekt do etapu negocjacji, odpowiednio odnotowując ten fakt w KOM.
- 2) Negocjacje mogą być przeprowadzone przez pracowników ION powołanych do składu KOP, którzy nie dokonywali oceny tego projektu.
- 3) W procesie ustalania warunków negocjacyjnych może brać udział także przewodniczący KOP.
- 4) Negocjacje budżetu powinny prowadzić do ustalenia wydatków na poziomie racjonalnym i efektywnym, w szczególności do zapewnienia zgodności ze stawkami rynkowymi nie tylko pojedynczych wydatków, ale również łącznej wartości usług / towarów uwzględnionych w budżecie projektu lub całej wartości projektu.
- 5) **Proces negocjacji** projektów w ramach danego naboru prowadzony jest pisemnie, przy wykorzystaniu modułu Korespondencja **SOWA EFS** bądź drogą mailową .
- 6) Co do zasady negocjacje prowadzone są w ramach danego naboru do wyczerpania kwoty przeznaczonej na dofinansowanie projektów w naborze rozpoczynając od projektu, który uzyskał najwyższą liczbę punktów na etapie oceny merytorycznej. W celu pełnego wykorzystania środków przeznaczonych na dany nabór lub środków, o które możliwe jest zwiększenie kwoty dofinansowania,

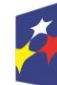

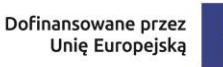

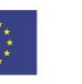

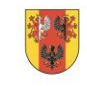

ION może podjąć decyzję o przeprowadzeniu negocjacji z większą liczbą projektów niż to wynika z kalkulacji wykorzystania alokacji z uwzględnieniem pierwotnych kwot budżetów projektów przed negocjacjami.

- 7) W naborze negocjacje dodatkowo będą prowadzone z 1 wnioskodawcą.
- 8) W przypadku skierowania projektu do negocjacji, ION przesyła wnioskodawcy wiadomość w module Korespondencja **SOWA EFS** bądź drogą mailową zawierającą uzgodnione stanowisko KOP w sprawie negocjacji projektu, sporządzone na podstawie KOM i decyzji przewodniczącego KOP (w przypadku uczestnictwa przewodniczącego KOP w ustalaniu warunków negocjacyjnych), ze wskazaniem:

a) zakresu negocjacji, tj. jakie korekty należy wprowadzić do wniosku lub jakie informacje KOP powinna uzyskać od Wnioskodawcy w trakcie negocjacji, aby negocjacje zakończyły się wynikiem pozytywnym oraz,

- b) uzasadnienia swojego stanowiska.
- 9) Warunki negocjacyjne mogą obejmować dodatkowe ustalenia podjęte już w toku negocjacji.
- 10)Wnioskodawca powinien podjąć negocjacje w terminie wyznaczonym przez ION. Podjęcie negocjacji oznacza przesłanie w module Korespondencja **SOWA EFS** bądź drogą mailową swojego stanowiska negocjacyjnego akceptującego zmiany zaproponowane przez KOP lub zawierającego wyjaśnienia odnośnie określonych zapisów we wniosku.
- 11)Wnioskodawca zobligowany jest na etapie procesu negocjacji do odniesienia się do wszystkich uwag wskazanych w treści stanowiska negocjacyjnego KOP. ION po zapoznaniu się z uzasadnieniem ze strony wnioskodawcy, w odpowiedzi wskazuje jakie kwestie zostały zaakceptowane przez ION, a które nie uzyskały akceptacji. W przypadku rozbieżności stanowisk wnioskodawcy oraz ION stanowisko ION jest stanowiskiem decydującym/rozstrzygającym.
- 12)W przypadku dostrzeżenia jakiegokolwiek uchybienia lub oczywistej omyłki w projekcie (nie wskazanych jako element procesu negocjacji) KOP wyraża opinię na temat możliwości korekty wniosku o dofinansowanie w tym zakresie.

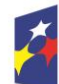

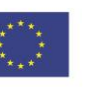

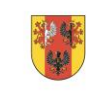

województwo

- 13)Proces negocjacji powinien zostać zakończony w terminie do 14 dni od momentu poinformowania wnioskodawcy o skierowaniu projektu do negocjacji. W uzasadnionych sytuacjach termin ten może ulec zmianie.
- 14)Poprzez zakończenie procesu negocjacji należy rozumieć ustalenie, a następnie zatwierdzenie przez ION ostatecznej wersji wniosku w postaci elektronicznej.
- 15)Po zakończeniu procesu negocjacji członek KOP prowadzący negocjacje podejmuje decyzję, co do spełnienia przez projekt ogólnego kryterium podsumowującego: "negocjacje zakończyły się wynikiem pozytywnym".
- 16)Jeżeli w trakcie negocjacji:
	- a) do wniosku nie zostaną wprowadzone wskazane w stanowisku negocjacyjnym korekty lub inne zmiany wynikające z ustaleń dokonanych podczas negocjacji,
	- b) KOP nie uzyska od wnioskodawcy informacji dotyczących określonych treści we wniosku, wskazanych w stanowisku negocjacyjnym,
	- c) do wniosku zostały wprowadzone inne zmiany niż wynikające ze stanowiska negocjacyjnego lub ustaleń wynikających z procesu negocjacji,

negocjacje zakończą się wynikiem negatywnym, co oznacza niespełnienie przez projekt kryterium podsumowującego i nierekomendowanie projektu do dofinansowania.

- 17)Niepodjęcie przez wnioskodawcę negocjacji lub brak możliwości zakończenia procesu negocjacji z winy wnioskodawcy oznacza niespełnienie przez projekt kryterium podsumowującego i nierekomendowanie projektu do dofinansowania.
- 18)Ocena spełnienia kryterium dokonywana jest za pomocą Karty oceny ogólnego kryterium podsumowującego (KOKP), której wzór stanowi Załącznik nr 6 do Regulaminu.

#### **§ 20**

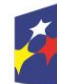

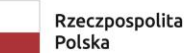

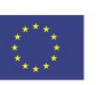

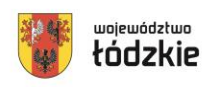

48

#### <span id="page-48-0"></span>**Wyniki naboru**

- 1) Zarząd Województwa Łódzkiego, rozstrzyga nabór przez zatwierdzenie w formie uchwały listy projektów wybranych do dofinansowania oraz projektów, które otrzymały ocenę negatywną.
- 2) IZ FEŁ2027 zamieszcza na stronie internetowej Fundusze Europejskie dla Łódzkiego 2021-2027funduszeue.lodzkie.pl. oraz na portalu, w terminie nie późniejszym niż 7 dni od dnia zatwierdzenia wyników oceny, informację o projektach, które:
	- zostały ocenione pozytywnie oraz zostały wybrane do dofinansowania,
	- zostały ocenione negatywnie w rozumieniu art. 56 ust. 5 i 6 ustawy wdrożeniowej i nie zostały wybrane do dofinansowania.
- 3) Lista projektów wybranych do dofinansowania oraz projektów, które otrzymały ocenę negatywną zawiera projekty, które podlegały ocenie merytorycznej i ocenie na etapie negocjacji, uszeregowane w kolejności malejącej liczby uzyskanych punktów.
- 4) W przypadku wyboru projektów do dofinansowania spowodowanego powstaniem dostępności lub zwiększeniem alokacji na nabór, a także rozstrzygnięciami zapadającymi w ramach procedury odwoławczej, ION dokonuje aktualizacji listy projektów wybranych do dofinansowania oraz projektów, które otrzymały ocenę negatywną i jej kolejną wersję upublicznia na stronie internetowej i portalu w terminie 7 dni od dokonania zmiany.
- 5) Po rozstrzygnięciu naboru IZ FEŁ2027 niezwłocznie przekazuje wnioskodawcy pisemną informację o wynikach oceny jego projektu, wskazującą, że:

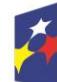

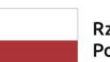

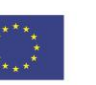

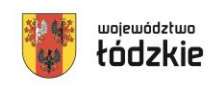

województwo

- a) projekt otrzymał ocenę pozytywną tj. spełnił wszystkie kryteria wyboru, uzyskał wymaganą liczbę punktów i w rezultacie został wybrany do dofinasowania lub
- b) projekt otrzymał ocenę negatywną tj. został skierowany do etapu negocjacji i nie spełnił ogólnego kryterium podsumowującego, na skutek czego nie mógł być wybrany do dofinansowania lub
- c) projekt otrzymał ocenę negatywną tj. uzyskał wymaganą liczbę punktów i spełnił kryteria wyboru projektów, jednak kwota przeznaczona na dofinansowanie projektów w naborze nie wystarcza na wybranie go do dofinansowania (wyczerpanie alokacji na nabór).
- 6) Pisemna informacja o negatywnej ocenie projektu zawiera kopie wypełnionych KOM i KOKP w postaci załączników, z zastrzeżeniem, że ION, przekazując wnioskodawcy tę informację, zachowuje zasadę anonimowości osób dokonujących oceny.
- 7) W przypadku pozytywnej oceny i wybrania projektu do dofinansowania pisemna informacja wskazuje wynik oceny oraz zawiera spis wymaganych od wnioskodawcy dokumentów niezbędnych do podpisania umowy o dofinansowanie projektu.
- 8) Otrzymanie przez wnioskodawcę informacji o wybraniu do dofinansowania nie jest równoznaczne z podpisaniem umowy o dofinansowanie projektu.
- 9) W sytuacji, w której Zarząd Województwa Łódzkiego podejmując decyzję o wyborze projektów do dofinansowania rozdysponował już w części dostępną alokację, a pozostała część nie pozwala na dofinansowanie w pełnej wysokości kolejnego wniosku o dofinansowanie projektów z listy projektów wybranych do dofinansowania oraz projektów, które otrzymały ocenę negatywną, możliwe jest obniżenie poziomu dofinansowania projektów. W powyższej sytuacji, ze względu na zasadę równego traktowania wnioskodawców, wybór musi objąć wszystkie projekty, które otrzymały taką samą liczbę punktów, z zastosowaniem kryteriów rozstrzygających.
- 10)Wnioskodawca, którego projekt z powodu ograniczonej wysokości środków przewidzianych w ramach danego naboru, nie może uzyskać dofinansowania

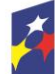

Dofinansowane przez Unię Europejską

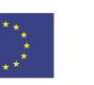

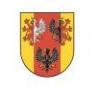

województwo

we wnioskowanej kwocie, po uprzednim wyrażeniu zgody, może uzyskać dofinansowanie w wysokości mniejszej, przy zachowaniu niezmienionego zakresu rzeczowego projektów.

11)Wybór projektów do dofinansowania znajdujących się na liście, o której mowa w pkt. 1 następuje zgodnie z kolejnością zamieszczenia projektów na ww. liście, przy czym ze względu na zasadę równego traktowania wnioskodawców wybór projektów musi objąć projekty, które uzyskały taką samą liczbę punktów w ramach naboru.

Wnioski złożone w czasie trwania naboru (ocenione negatywnie lub pozytywnie) zostaną zarchiwizowane w IZ FEŁ2027.

# **§ 21**

#### <span id="page-50-0"></span>**Środki odwoławcze w przypadku negatywnej oceny**

- 1) Zasady dotyczące procedury odwoławczej w ramach FEŁ2027 określa Rozdział 16 ustawy wdrożeniowej.
- 2) W systemie realizacji FEŁ2027, obowiązują dwa etapy procedury odwoławczej:
	- a) etap przedsądowy środkiem odwoławczym przysługującym wnioskodawcy na tym etapie jest protest składany do IZ FEŁ2027;
	- b) etap sądowy środkami odwoławczymi przysługującymi wnioskodawcy na tym etapie są: skarga, składana do Wojewódzkiego Sądu Administracyjnego oraz skarga kasacyjna składana do Naczelnego Sądu Administracyjnego.
- 3) W przypadku negatywnej oceny projektu wnioskodawcy przysługuje prawo wniesienia protestu zgodnie z wzorem stanowiącym załącznik nr 7 w celu ponownego sprawdzenia złożonego wniosku w zakresie spełnienia kryteriów wyboru projektów, z oceną których wnioskodawca się nie zgadza lub rozpatrzenia zarzutów o charakterze proceduralnym.
- 4) Negatywną oceną jest ocena w zakresie spełniania przez projekt kryteriów wyboru projektów, w ramach której:

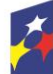

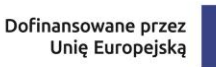

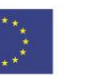

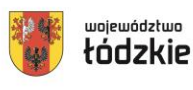

- a) projekt nie spełnił kryteriów merytorycznych dostępu lub specyficznych kryteriów merytorycznych lub nie uzyskał wymaganego minimum punktowego, koniecznego do przyznania dofinansowania lub otrzymał ocenę negatywną na etapie negocjacji, na skutek czego nie może być wybrany do dofinansowania;
- b) projekt uzyskał wymaganą liczbę punktów lub spełnił kryteria wyboru projektów, jednak kwota przeznaczona na dofinansowanie projektów w naborze nie wystarcza na wybranie go do dofinansowania (wyczerpanie alokacji na nabór).
- 5) Wnioskodawca może wnieść protest w terminie 14 dni od dnia doręczenia pisma informującego o wynikach oceny.
- 6) Protest wnoszony jest w formie pisemnej:
	- a) **za pośrednictwem operatora pocztowego na adres:**

Urząd Marszałkowski Województwa Łódzkiego

Departament Kontroli i Odwołań FEŁ2027

al. Piłsudskiego 8, 90-051 Łódź

b) **osobiście lub przez posłańca w Biurze Podawczym Urzędu Marszałkowskiego Województwa Łódzkiego** 

Urząd Marszałkowski Województwa Łódzkiego

Departament Kontroli i Odwołań FEŁ2027

al. Piłsudskiego 8, 90-051 Łódź

W przypadku dostarczenia protestu osobiście lub przez posłańca w Biurze Podawczym UMWŁ zachowanie terminu ustala się na podstawie pieczęci kancelaryjnej potwierdzającej osobiste doręczenie protestu.

c) **elektronicznie za pośrednictwem skrzynki ePUAP**, zgodnie z przepisami wynikającymi z ustawy z dnia 17 lutego 2005 r. o informatyzacji działalności podmiotów realizujących zadania publiczne.

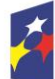

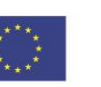

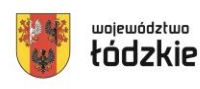

52

W przypadku złożenia protestu za pośrednictwem skrzynki ePUAP zachowanie terminu ustala się na podstawie daty wpływu protestu do skrzynki ePUAP IZ FEŁ2027.

- 7) Protest wymaga odpowiednio podpisu własnoręcznego (w przypadku składania protestu w formie pisemnej pkt 6) ppkt a), b) albo opatrzenia kwalifikowanym podpisem elektronicznym (w przypadku składania protestu w formie elektronicznej pkt 6) ppkt c).
- 8) W przypadku dostarczenia protestu za pośrednictwem operatora pocztowego ważna jest data nadania pisma w polskiej placówce pocztowej operatora wyznaczonego w rozumieniu *ustawy* z dnia 23 listopada 2012 r. – *Prawo pocztowe*. W takim przypadku o zachowaniu terminu na wniesienie protestu decyduje data stempla pocztowego. Operatorem pocztowym w rozumieniu ustawy z dnia 23 listopada 2012 r. jest Poczta Polska.
- 9) Protest jest wnoszony w formie pisemnej i zawiera:
	- a) oznaczenie instytucji właściwej do rozpatrzenia protestu;
	- b) oznaczenie wnioskodawcy;
	- c) numer wniosku o dofinansowanie projektu;
	- d) wskazanie kryteriów wyboru projektów, z których oceną wnioskodawca się nie zgadza, wraz z uzasadnieniem;
	- e) wskazanie zarzutów o charakterze proceduralnym w zakresie przeprowadzonej oceny, jeżeli zdaniem wnioskodawcy naruszenia takie miały miejsce, wraz z uzasadnieniem;
	- f) podpis wnioskodawcy lub osoby upoważnionej do jego reprezentowania, z załączeniem oryginału lub kopii dokumentu poświadczającego umocowanie takiej osoby do reprezentowania wnioskodawcy.
- 10)W przypadku wniesienia protestu niespełniającego w/w wymogów formalnych, lub zawierającego oczywiste omyłki, IZ FEŁ2027 wzywa wnioskodawcę do jego uzupełnienia lub poprawienia w nim oczywistych omyłek, w terminie 7 dni, licząc

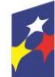

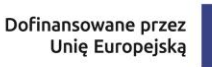

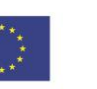

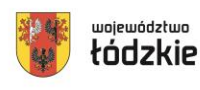

od dnia otrzymania wezwania, pod rygorem pozostawienia protestu bez rozpatrzenia.

- 11)Uzupełnienie protestu może nastąpić na wezwanie IZ w odniesieniu do następujących wymogów formalnych:
	- a) oznaczenie instytucji właściwej do rozpatrzenia protestu;
	- b) oznaczenie wnioskodawcy;
	- c) numer wniosku o dofinansowanie projektu;
	- d) podpis wnioskodawcy lub osoby upoważnionej do jego reprezentowania, z załączeniem oryginału lub kopii dokumentu poświadczającego umocowanie takiej osoby do reprezentowania wnioskodawcy.
- 12)Wezwanie do uzupełnienia protestu lub poprawienia w nim oczywistych omyłek wstrzymuje bieg terminu na rozpatrzenie protestu przez IZ FEŁ2027. Bieg terminu ulega zawieszeniu na czas uzupełnienia lub poprawienia protestu.
- 13)IZ rozpatruje protest, weryfikując prawidłowość oceny projektu w zakresie kryteriów i zarzutów wnioskodawcy, w terminie nie dłuższym niż 21 dni, licząc od dnia jego otrzymania. W uzasadnionych przypadkach, w szczególności gdy w trakcie rozpatrywania protestu konieczne jest skorzystanie z pomocy ekspertów, termin rozpatrzenia protestu może być przedłużony, o czym IZ FEŁ2027 informuje na piśmie wnioskodawcę. Termin rozpatrzenia protestu nie może przekroczyć łącznie 45 dni od dnia jego otrzymania.

14)IZ może protest:

- a) uwzględnić i w wyniku uwzględnienia:
	- zakwalifikować projekt do kolejnego etapu oceny albo
	- wybrać projekt do dofinansowanie i dokonać aktualizacji listy projektów wybranych do dofinansowania oraz projektów, które otrzymały ocenę negatywną,

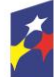

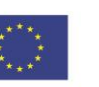

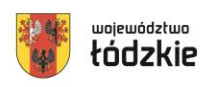

- przekazać projekt do ponownej oceny, jeżeli stwierdzono, że doszło do naruszeń obowiązujących procedur, co ma istotny wpływ na wynik oceny,
- b) nie uwzględniać:
- c) pozostawić bez rozpatrzenia, jeżeli mimo prawidłowego pouczenia został on wniesiony:
	- po terminie;
	- przez podmiot wykluczony z możliwości otrzymania dofinansowania;
	- bez wskazania kryteriów wyboru projektów, z których oceną wnioskodawca się nie zgadza, wraz z uzasadnieniem;
	- w przypadku gdy wnoszący protest nie jest wnioskodawcą w naborze lub jego pełnomocnikiem,
	- w przypadku gdy na jakimkolwiek etapie postępowania w zakresie procedury odwoławczej wyczerpana zostanie kwota przeznaczona na dofinansowanie projektów w ramach działania,
	- w przypadku gdy wnioskodawca wycofa protest.
- 15)IZ informuje wnioskodawcę na piśmie o wyniku rozpatrzenia jego protestu. Informacja ta zawiera w szczególności:
	- a) treść rozstrzygnięcia polegającego na uwzględnieniu albo nieuwzględnieniu protestu, wraz z uzasadnieniem;
	- b) w przypadku nieuwzględnienia protestu pouczenie o możliwości wniesienia skargi do sądu administracyjnego.
- 16)Rozstrzygnięcie protestu doręcza się w formie pisemnej na adres wnioskodawcy wskazany w treści protestu (w przypadku niewskazania w treści protestu adresu wnioskodawcy, protest doręcza się na adres wskazany w treści wniosku o dofinansowanie). O każdorazowej zmianie adresu wnioskodawca niezwłocznie

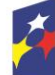

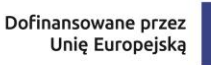

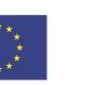

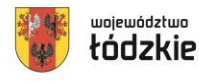

informuje IZ FEŁ2027 pod rygorem uznania, że korespondencja przekazywana na jego dotychczasowy adres, zostanie uznana za skutecznie doręczoną.

- 17)Wnioskodawca może wycofać protest do czasu zakończenia rozpatrywania protestu przez IZ FEŁ2027. Wycofanie następuje przez złożenie pisemnego oświadczenia o wycofaniu protestu. W przypadku wycofania protestu ponowne jego wniesienie jest niedopuszczalne. W przypadku wycofania protestu wnioskodawca nie może także wnieść skargi do sądu administracyjnego.
- 18)W przypadku nieuwzględnienia protestu lub pozostawienia protestu bez rozpatrzenia wnioskodawca może w tym zakresie wnieść skargę bezpośrednio do Wojewódzkiego Sądu Administracyjnego w Łodzi, zgodnie z art. 3 § 3 *ustawy* z dnia 30 sierpnia 2002 r. – *Prawo o postępowaniu przed sądami administracyjnymi.*
- 19)Skarga jest wnoszona przez wnioskodawcę w terminie 14 dni od dnia otrzymania informacji o nieuwzględnieniu protestu lub pozostawieniu protestu bez rozpatrzenia.
- 20)Do skargi należy dołączyć kompletną dokumentację w sprawie, obejmującą: wniosek o dofinansowanie, informację o wynikach oceny projektu, wniesiony protest, informację o wyniku procedury odwoławczej oraz ewentualne załączniki. Dokumentacja jest wnoszona w oryginale lub w postaci uwierzytelnionej kopii. Skarga podlega wpisowi stałemu.
- 21)W przypadku wniesienia skargi bez kompletnej dokumentacji lub bez uiszczenia wpisu stałego sąd wzywa wnioskodawcę do uzupełnienia dokumentacji lub uiszczenia wpisu w terminie 7 dni od dnia otrzymania wezwania, pod rygorem odrzucenia skargi.
- 22)Odrzucenie skargi występuje w przypadku:
	- a) wniesienia po terminie;
	- b) bez kompletnej dokumentacji;
	- c) bez uiszczenia wpisu stałego w terminie 14 dni od otrzymania informacji o nieuwzględnieniu protestu lub o pozostawieniu protestu bez rozpatrzenia.

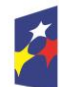

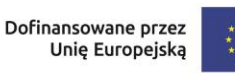

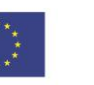

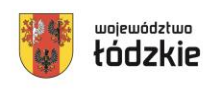

23)Sąd rozpoznaje skargę w terminie 30 dni od dnia wniesienia skargi.

24)W wyniku rozpoznania skargi sąd może:

- a) uwzględnić skargę, stwierdzając, że:
	- ocena projektu została przeprowadzona w sposób naruszający prawo i naruszenie to miało istotny wpływ na wynik oceny, przekazując jednocześnie sprawę do ponownego rozpatrzenia przez IZ FEŁ2027;
	- pozostawienie protestu bez rozpatrzenia było nieuzasadnione, przekazując sprawę do rozpatrzenia przez IZ FEŁ2027;
- b) oddalić skargę w przypadku jej nieuwzględnienia;
- c) umorzyć postępowanie w sprawie, jeżeli jest ono bezprzedmiotowe.
- 25)IZ FEŁ2027 po otrzymaniu informacji o uwzględnieniu skargi przez sąd administracyjny przeprowadza proces ponownego rozpatrzenia sprawy i informuje wnioskodawcę o jego wynikach.
- 26)Od rozstrzygnięcia Wojewódzkiego Sądu Administracyjnego w Łodzi w terminie 14 dni od dnia jego doręczenia – wnioskodawcy oraz IZ FEŁ2027 przysługuje prawo do wniesienia skargi kasacyjnej, bezpośrednio do Naczelnego Sądu Administracyjnego. Skarga kasacyjna rozpatrywana jest w terminie 30 dni od jej wniesienia.
- 27)Prawomocne rozstrzygnięcie sądu administracyjnego polegające na oddaleniu skargi wnioskodawcy, odrzuceniu skargi albo pozostawieniu jej bez rozpatrzenia kończy procedurę odwoławczą oraz procedurę wyboru projektu.
- 28)Procedura odwoławcza nie wstrzymuje zawierania umów o dofinansowanie z wnioskodawcami, których projekty zostały wybrane do dofinansowania w naborze.

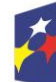

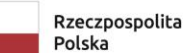

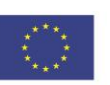

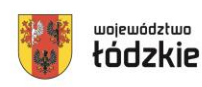

#### <span id="page-57-0"></span>**Podpisanie umowy o dofinansowanie projektu**

**§ 22**

- 1) Podstawą zobowiązania wnioskodawcy do realizacji projektu w ramach programu regionalnego Fundusze Europejskie dla Łódzkiego 2021-2027 jest umowa o dofinansowanie projektu, której załącznikiem jest wniosek o dofinansowanie projektu.
- 2) Wzór umowy o dofinansowanie projektu, którą wnioskodawca podpisuje z IZ FEŁ2027 stanowią Załączniki nr 7 do Regulaminu wyboru projektów. Wzór umowy o dofinansowanie może być uzupełniany przez Instytucję Zaradzającą o postanowienia niezębne do prawidłowej realizacji projektu oraz ze względu na konieczność wprowadzania zmian wynikających z realizacji programu regionalnego FEŁ2027 w trakcie trwania procedury naboru projektów.
- 3) Na etapie podpisywania umowy o dofinansowanie projektu, IZ FEŁ2027 będzie wymagać od ubiegającego się o dofinansowanie złożenia następujących dokumentów:
	- a) **Zatwierdzony wniosek o dofinansowanie w wersji papierowej** w 4 egzemplarzach (o sumie kontrolnej zatwierdzonej przez IZ FEŁ2027);
	- b) **Załącznik nr 2 do umowy - Oświadczenie wnioskodawcy o kwalifikowalności podatku od towarów i usług,** w 4 egzemplarzach
	- c) Jeżeli projekt realizowany jest w ramach partnerstwa **Załącznik nr 2 do umowy - Oświadczenie partnera o kwalifikowalności podatku od towarów i usług,** w 4 egzemplarzach**;**
	- d) **Załącznik nr 3 do umowy - Harmonogram płatności do umowy o dofinansowanie**, w 4 egzemplarzach;
	- e) **Oświadczenie Wnioskodawcy o rachunku płatniczym transferowym** jeśli płatności w projekcie będą dokonywane z innego rachunku płatniczego niż rachunek, na który zostaną przekazane transze dofinansowania.

lub

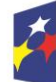

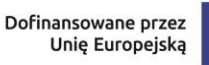

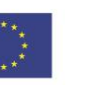

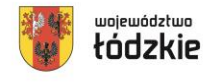

## **Oświadczenie Wnioskodawcy o otwarciu nowego rachunku płatniczego**,

z którego będą dokonywane płatności wyłącznie związane z realizacją projektu;

- f) **Zaświadczenia/potwierdzenia z banku** o otwarciu rachunków płatniczych;
- g) **Wniosek o dodanie osoby zarządzającej projektem w systemie CST2021 Projekty** po stronie Beneficjenta i Realizatora (jeżeli projekt ma być rozliczany częściowymi wnioskami o płatność);
- h) **Uchwała właściwego organu o wyborze na pełnione stanowisko osoby/osób uprawnionych do reprezentowania Wnioskodawcy lub udzielających pełnomocnictwa** (*dotyczy administracji publicznej);*
- i) **Kopia** (potwierdzona za zgodność z oryginałem) **aktualnego statutu, umowy spółki lub innego dokumentu stanowiącego podstawę prawną działalności Wnioskodawcy i Partnera** (*nie dotyczy administracji publicznej);*
- j) **Kopia umowy o partnerstwie na rzecz realizacji Projektu** (potwierdzona za zgodność z oryginałem) w przypadkugdy w realizację projektu oprócz beneficjenta zaangażowani są partnerzy;
- k) **Oświadczenie dotyczące warunków niezbędnych do podpisania umowy o dofinansowanie i realizacji projektu, w szczególności dotyczące:**
	- niezalegania z uiszczaniem podatków i opłacaniem składek,
	- spełnienia kryteriów,
	- braku podwójnego finansowania,
	- zgodności z przepisami prawa,
	- kwalifikowalności projektu,
	- spełnienia wymogów dotyczących partnerstwa (jeśli dotyczy),
	- pomocy publicznej (jeśli dotyczy);

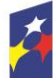

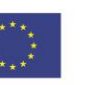

- l) **Oświadczenie o niepodejmowaniu działań dyskryminujących**  (W przypadku projektów realizowanych w partnerstwie, odrębne oświadczenie składa każdy z partnerów);
- m) *W przypadku spółek z ograniczoną odpowiedzialnością* wymagana jest **uchwała wspólników w związku z przepisem art. 230 KSH**, a także stosownie do postanowień danej umowy spółki wnioskodawcy, w przedmiocie wyrażenia zgody na zawarcie z IZ umowy o dofinansowanie projektu (nr oraz tytuł) oraz zabezpieczenia prawidłowej realizacji umowy (dotyczy sytuacji, w której wartość dofinansowania projektu przekracza dwukrotność kapitału zakładowego danej spółki, chyba, że umowa tej spółki z o.o. stanowi inaczej);
- n) **Oświadczenie o braku postępowania/postępowaniu w przedmiocie zmian w dokumencie rejestrowym** (jeżeli toczy się postępowanie w przedmiocie zmian w sądzie rejestrowym należy złożyć wraz z oświadczeniem również kopię potwierdzoną za zgodność z oryginałem dokumentów przedłożonych do Sądu). *Dotyczy podmiotów wpisanych do KRS*;
- o) **Pełnomocnictwo szczegółowe** do reprezentowania podmiotu ubiegającego się o dofinansowanie (dokument wymagany, gdy umowa i pozostałe załączniki do umowy będą podpisywane przez osobę/y nie posiadającą/ce statutowych uprawnień do reprezentowania Wnioskodawcy lub gdy z innych dokumentów nie wynika prawo dla danej/-ych osoby/ób do działania w imieniu i na rzecz Wnioskodawcy). Pełnomocnictwo powinno w szczególności umocowywać do podpisania umowy o dofinansowanie projektu (tytuł projektu) w ramach programu regionalnego Fundusze Europejskie dla Łódzkiego 2021 – 2027 z Województwem Łódzkim oraz do podpisywania niezbędnych załączników/umów do realizacji wskazanego projektu. Jeżeli postanowienia statutów, umów i innych aktów będących podstawą prawną działania osób prawnych lub jednostek organizacyjnych nieposiadających osobowości prawnych wymagają dodatkowej czynności (np. podjęcia uchwały) do wyrażenia zgody do złożenia oświadczenia woli w sprawie przekraczającej zwykły zarząd (tu: podpisanie z Województwem Łódzkim umowy o dofinansowanie) wnioskodawca winien złożyć taki dokument jako załącznik do podpisania umowy o dofinansowanie;

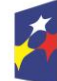

Dofinansowane przez Unię Europejską

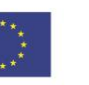

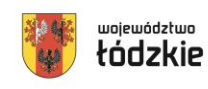

województwo

- p) **Formularz informacji przedstawianych przy ubieganiu się o pomoc de minimis**, będącym załącznikiem do Rozporządzenie Rady Ministrów z dnia 29 marca 2010 r. w sprawie zakresu informacji przedstawianych przez podmiot ubiegający się o pomoc de minimis w wersji obowiązującej od 15.11.2014 r. zgodnie z załącznikiem do nowelizacji tj. Rozporządzenie Rady Ministrów z dnia 24 października 2014 r. zmieniające rozporządzenie w sprawie zakresu informacji przedstawianych przez podmiot ubiegający się o pomoc de minimis *(dotyczy projektów w których występuje pomoc de minimis i Wnioskodawca jest beneficjentem pomocy de minimis)*;
- q) **Zaświadczenie/a o udzielonej pomocy de minimis albo oświadczenie (w formie listy) wyszczególniające liczbę przypadków otrzymanej pomocy de minimis** z podaniem: daty udzielonej pomocy de minimis, podmiotu udzielającego pomocy oraz wartości udzielonej pomocy de minimis z okresu bieżącego roku kalendarzowego oraz dwóch poprzedzających go latach kalendarzowych albo oświadczenie o braku otrzymania pomocy de minimis w bieżącym roku kalendarzowym oraz dwóch poprzedzających go latach kalendarzowych *(dotyczy projektów w których występuje pomoc de minimis i Wnioskodawca jest beneficjentem pomocy de minimis)*;
- r) **Oświadczenie o przynależności do sektora;**
- s) **Oświadczenie o wybranej formie zabezpieczenia prawidłowej realizacji umowy o dofinansowanie** (procedura weryfikacji zabezpieczenia będzie uzależniona od wybranej i zatwierdzonej formy zabezpieczenia, natomiast wartość zabezpieczenia uzależniona jest od wartości najwyższej transzy dofinansowania ustalonej w harmonogramie płatności z Instytucją Zarządzającą).
- 4) IZ FEŁ2027 może wezwać pisemnie wnioskodawcę do złożenia innych, niż wymienione w niniejszym ustępie dokumentów, jeśli ze względu na specyfikę projektu i/lub wnioskodawcy okażą się one niezbędne do przygotowania lub podpisania umowy o dofinansowanie projektu.
- 5) Niezłożenie kompletu żądanych dokumentów i załączników w wyznaczonym przez IZ FEŁ2027 terminie (14 dni od dnia otrzymania pisemnej informacji)

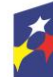

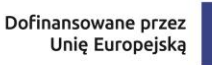

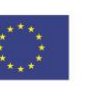

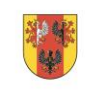

województwo

oznacza rezygnację z ubiegania się o dofinansowanie umożliwiającą IZ FEŁ2027 odstąpienie od podpisania umowy o dofinansowanie projektu w postępowaniu konkurencyjnym. W przypadku braku możliwości dostarczenia dokumentów w wyznaczonym terminie wnioskodawca musi poinformować o tym IZ FEŁ2027.

- 6) Jeżeli Instytucja Zarządzająca po wybraniu projektu do dofinansowania, a przed zawarciem umowy o dofinansowanie projektu albo podjęciem decyzji o dofinansowaniu projektu poweźmie wiedzę o okolicznościach mogących mieć negatywny wpływ na wynik oceny projektu, ponownie kieruje projekt do oceny w stosownym zakresie, o czym informuje wnioskodawcę.
- 7) W przypadkach określonych w Ustawie z dnia 27 sierpnia 2009 r. o finansach publicznych warunkiem przekazania dofinansowania jest złożenie przez Beneficjenta zabezpieczenia prawidłowej realizacji umowy/decyzji o dofinansowanie projektu.
- 8) Ustanowienie i wniesienie zabezpieczenia dokonywane jest zgodnie z §5 Rozporządzenia Ministra Funduszy i Polityki Regionalnej z dnia 21 września 2022 r. w sprawie zaliczek w ramach programów finansowanych z udziałem środków europejskich.
- 9) Zabezpieczenie prawidłowej realizacji umowy ustanawiane jest w wysokości co najmniej równowartości 130 % najwyższej transzy dofinansowania wynikającej z umowy w jednej lub kilku z następujących form wybranych przez IZ:
	- poręczenie bankowe lub poręczenie spółdzielczej kasy oszczędnościowo – kredytowej, z tym, że zobowiązanie kasy jest zawsze zobowiązaniem pieniężnym;
	- gwarancja bankowa;
	- gwarancja ubezpieczeniowa;
	- hipoteka w przypadku gdy instytucja udzielająca dofinansowania uzna to za konieczne, hipoteka jest ustanawiana wraz z cesją praw z polisy ubezpieczenia nieruchomości będącej przedmiotem hipoteki;

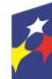

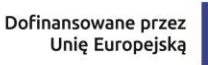

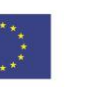

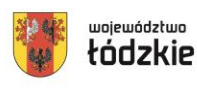

 weksel z poręczeniem wekslowym banku lub spółdzielczej kasy oszczędnościowo – kredytowej.

Jednocześnie IZ zastrzega możliwość wybrania innej formy zabezpieczenia, określonej w Rozporządzeniu Ministra Funduszy i Polityki Regionalnej z dnia 21 września 2022 r. w sprawie zaliczek w ramach programów finansowanych z udziałem środków europejskich.

- 10) Z powyższego obowiązku zwolnione są jednostki sektora finansów publicznych, fundacje, których jedynym fundatorem jest Skarb Państwa oraz Bank Gospodarstwa Krajowego (na podstawie art. 206 ust. 4 Ustawy o finansach publicznych).
- 11) W przypadku gdy wniosek przewiduje trwałość projektu lub rezultatów, trwałość wynikającą z przepisów w zakresie udzielenia pomocy publicznej/pomocy de minimis zwrot dokumentu stanowiącego zabezpieczenie następuje po upływie okresu trwałości. Zwrot dokumentu stanowiącego zabezpieczenie prawidłowej realizacji umowy/decyzji o dofinansowanie projektu następuje po zakończeniu projektu i jego prawidłowym rozliczeniu, tj. po ostatecznym rozliczeniu umowy, tj. po zatwierdzeniu końcowego wniosku o płatność w Projekcie oraz – jeśli dotyczy – zwrocie środków niewykorzystanych przez Beneficjenta, na zasadach określonych w umowie/decyzji o dofinansowanie projektu.
- 12) W przypadku wszczęcia postępowania administracyjnego w celu wydania decyzji o zwrocie środków na podstawie przepisów o finansach publicznych lub postępowania sądowo-administracyjnego w wyniku zaskarżenia takiej decyzji, lub w przypadku prowadzenia egzekucji administracyjnej zwrot dokumentu stanowiącego zabezpieczenie umowy/decyzji o dofinansowanie projektu może nastąpić po zakończeniu postępowania i, jeśli takie było jego ustalenie, odzyskaniu środków.

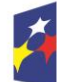

Fundusze Europejskie dla Łódzkiego

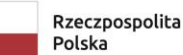

Dofinansowane przez Unię Europejską

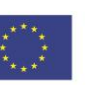

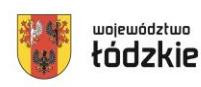

63

województwo

#### <span id="page-63-0"></span>**Autorskie prawa majątkowe**

Jeśli w wyniku realizacji projektu współfinansowanego ze środków EFS+ w ramach programu regionalnego FEŁ2027 powstanie utwór w rozumieniu Ustawy o prawie autorskim i prawach pokrewnych z dnia 4 lutego 1994 r., który podlega ochronie praw autorskich, wówczas Beneficjent zobowiązany jest do przeniesienia na IZ FEŁ2027 w całości autorskich praw majątkowych. Przeniesienie autorskich praw majątkowych odbywa się zgodnie z zapisami umowy o przeniesieniu autorskich praw majątkowych i umowy licencyjnej, której wzór stanowią Załączniki nr 9a, 9b i 9c do Regulaminu.

## **§ 24**

#### <span id="page-63-1"></span>**Postanowienia końcowe**

- 1) Regulamin wyboru projektów w sposób konkurencyjny, wchodzi w życie z dniem podjęcia uchwały Zarządu Województwa Łódzkiego w sprawie przyjęcia Regulaminu wyboru projektów.
- 2) W przypadkach zgodnych z art. 58 ust. 1 ustawy wdrożeniowej IZ FEŁ2027 zastrzega sobie prawo do unieważnienia postępowania w zakresie wyboru projektów do dofinansowania.
- 3) W przypadku unieważnienia postępowania w zakresie wyboru projektów do dofinansowania IZ FEŁ2027 przekaże do publicznej wiadomości informację o unieważnieniu oraz zamieści na stronie internetowej Fundusze Europejskie dla Łódzkiego 2021-2027 funduszeue.lodzkie.pl. oraz na portalu informację o unieważnieniu postępowania w zakresie wyboru projektów do dofinansowania wraz z podaniem przyczyny.
- 4) W sprawach nieuregulowanych w Regulaminie zastosowanie mają odpowiednie zasady wynikające z programu regionalnego Fundusze Europejskie dla Łódzkiego 2021-2027, Szczegółowego Opisu Priorytetów

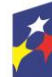

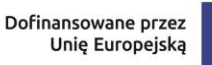

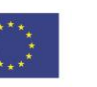

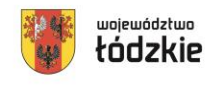

Programu Fundusze Europejskie dla Łódzkiego 2021-2027, a także odpowiednich przepisów prawa wspólnotowego i krajowego.

## **§ 25**

#### <span id="page-64-0"></span>**Spis załączników**

Załącznik nr 1 – Formularz wniosku o dofinansowanie projektu w ramach programu Fundusze Europejskie dla Łódzkiego 2021-2027.

Załącznik nr 2 – Instrukcja wypełniania wniosku o dofinansowanie projektu w ramach programu Fundusze Europejskie dla Łódzkiego 2021-2027.

Załącznik nr 3 – Kryteria wyboru projektów dla programu regionalnego Fundusze Europejskie dla Łódzkiego 2021-2027 (EFS+) Działanie FELD.08.11 Usługi rozwojowe dla osób dorosłych.

Załącznik nr 4 – Lista definicji wskaźników dla Priorytetu 8 Fundusze europejskie dla edukacji i kadr w Łódzkiem, Działanie FELD.08.11 Usługi rozwojowe dla osób dorosłych

Załącznik nr 5 – Wzór karty oceny merytorycznej wniosku o dofinansowanie projektu ze środków programu regionalnego Fundusze Europejskie dla Łódzkiego 2021-2027.

Załącznik nr 6 – Wzór karty oceny ogólnego kryterium podsumowującego.

Załącznik nr 7 – Wzór protestu.

Załącznik nr 8 – Wzór umowy o dofinansowanie projektu.

Załącznik nr 9a - Wzór umowy przenoszącej autorskie prawa majątkowe oraz umowy licencyjnej do serwisu internetowego/prezentacji multimedialnej.

Załącznik nr 9b – Wzór umowy przenoszącej autorskie prawa majątkowe oraz umowy licencyjnej do programu komputerowego.

Załącznik nr 9c – Wzór umowy przenoszącej autorskie prawa majątkowe oraz umowy licencyjnej do utworu/utworu audiowizualnego.

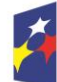

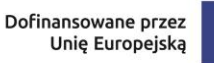

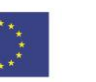

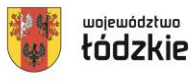